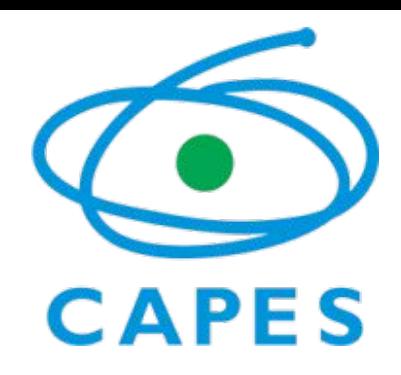

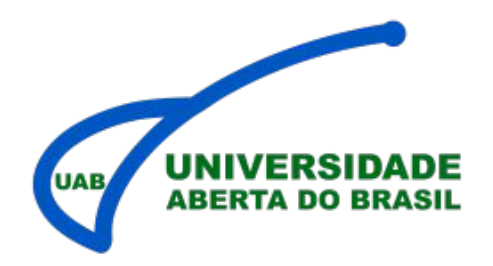

# **ORIENTAÇÕES, PRAZOS E NORMAS PARA CONCESSÃO DE COTAS E PAGAMENTO DE BOLSAS - UAB**

# **Diretoria de Educação a Distância**

**Coordenação Geral de Supervisão e Fomento**

**Coordenação de Concessão de Bolsas**

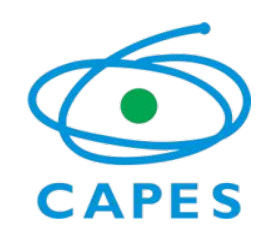

# **Dispositivos Legais do Pagamento de Bolsas (ver anexos)**

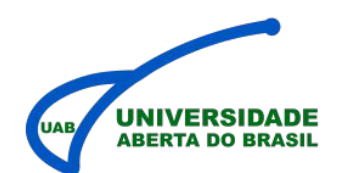

# **Legislação**

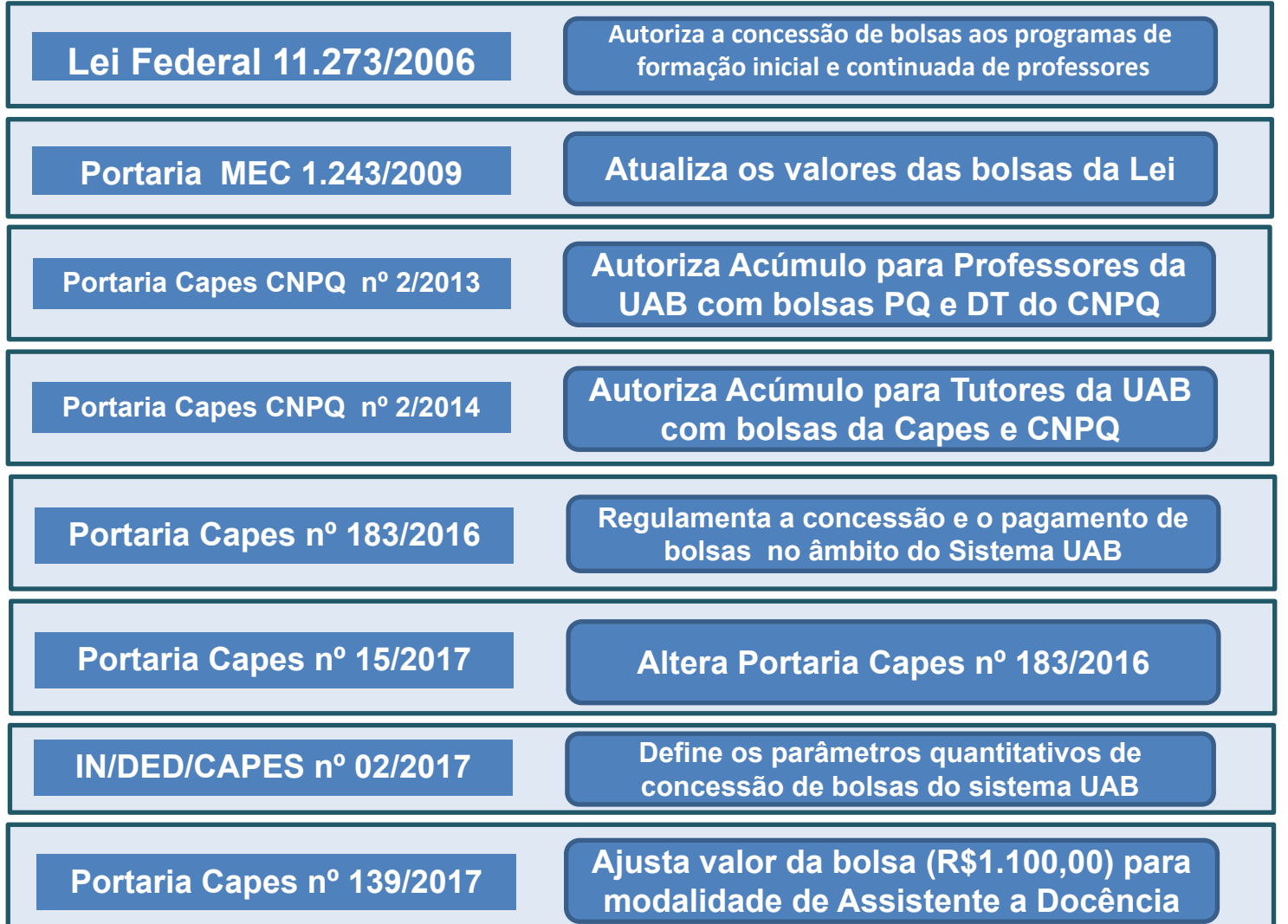

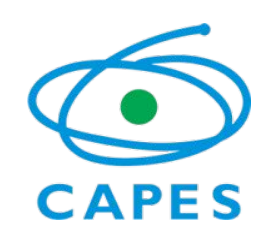

# **Dispositivos Legais do Pagamento de Bolsas (ver anexos)**

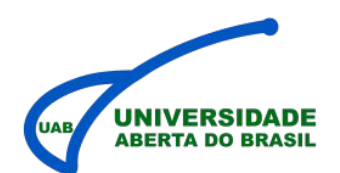

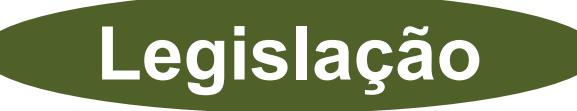

**Portaria Capes nº 102/2019 Estabelece normas e procedimentos mínimos para seleção de bolsistas** UAB

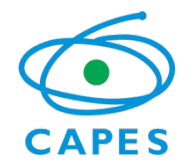

**Legislação**

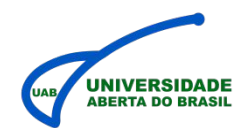

#### **MODALIDADES DE BOLSAS UAB – PORT. CAPES 183/2016 e 15/2017**

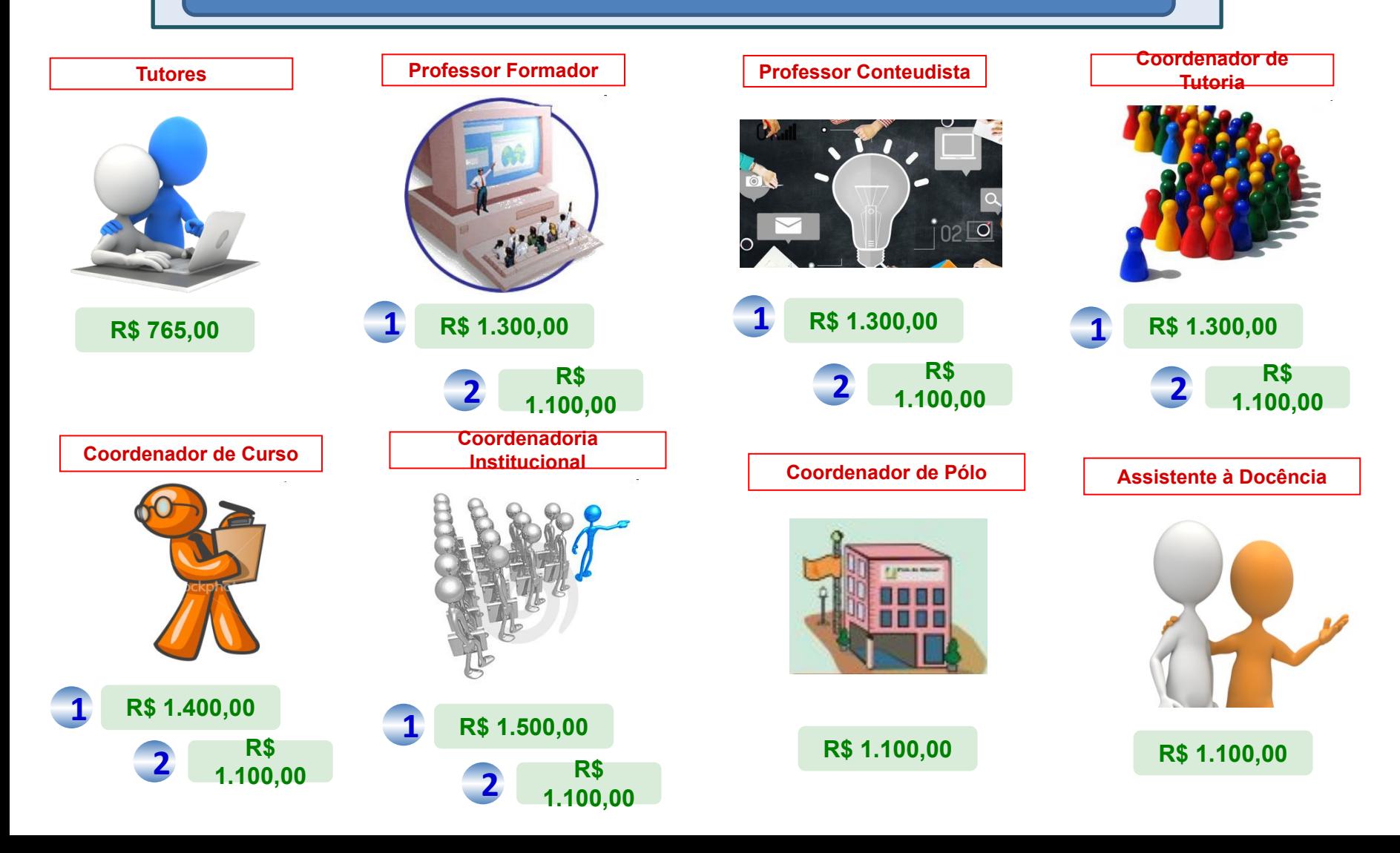

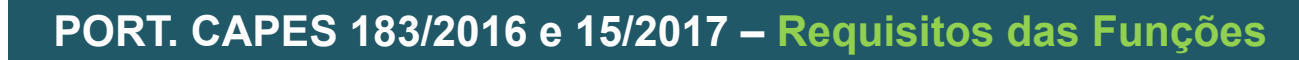

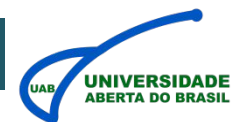

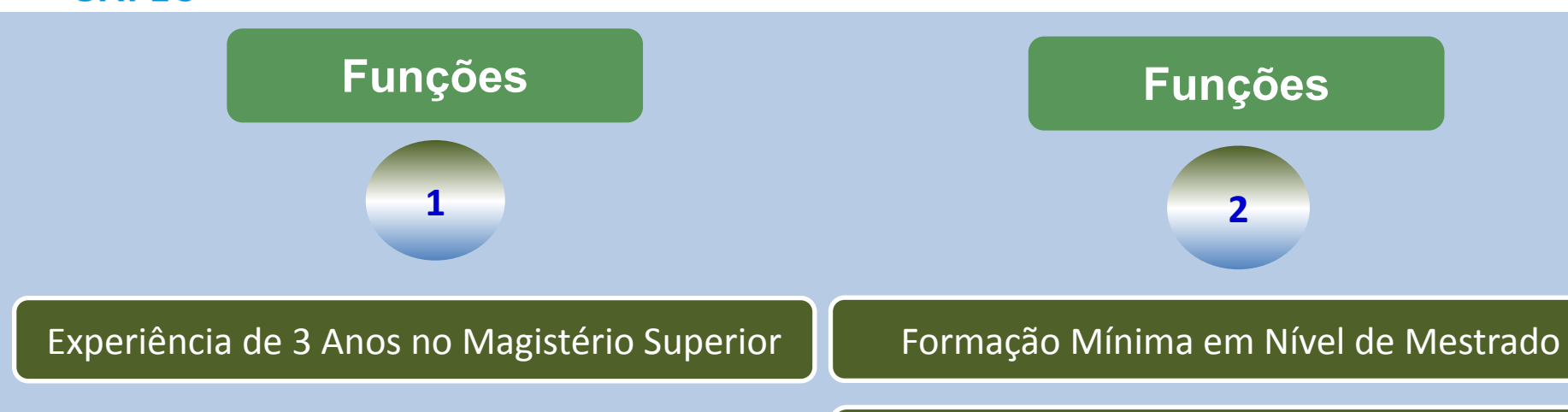

No mínimo experiência de 1 ano no Magistério Superior

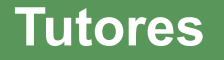

**CAPES** 

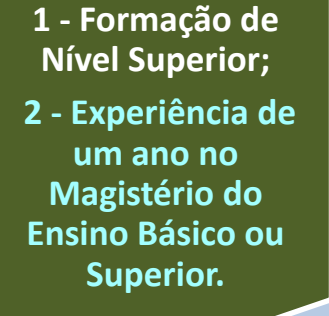

**Coordenador de Polo/ Assistente a Docência**

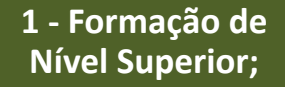

**2 - Experiência de um ano no Magistério do Ensino Básico ou Superior.**

## **Legislação – Acúmulo de Bolsas**

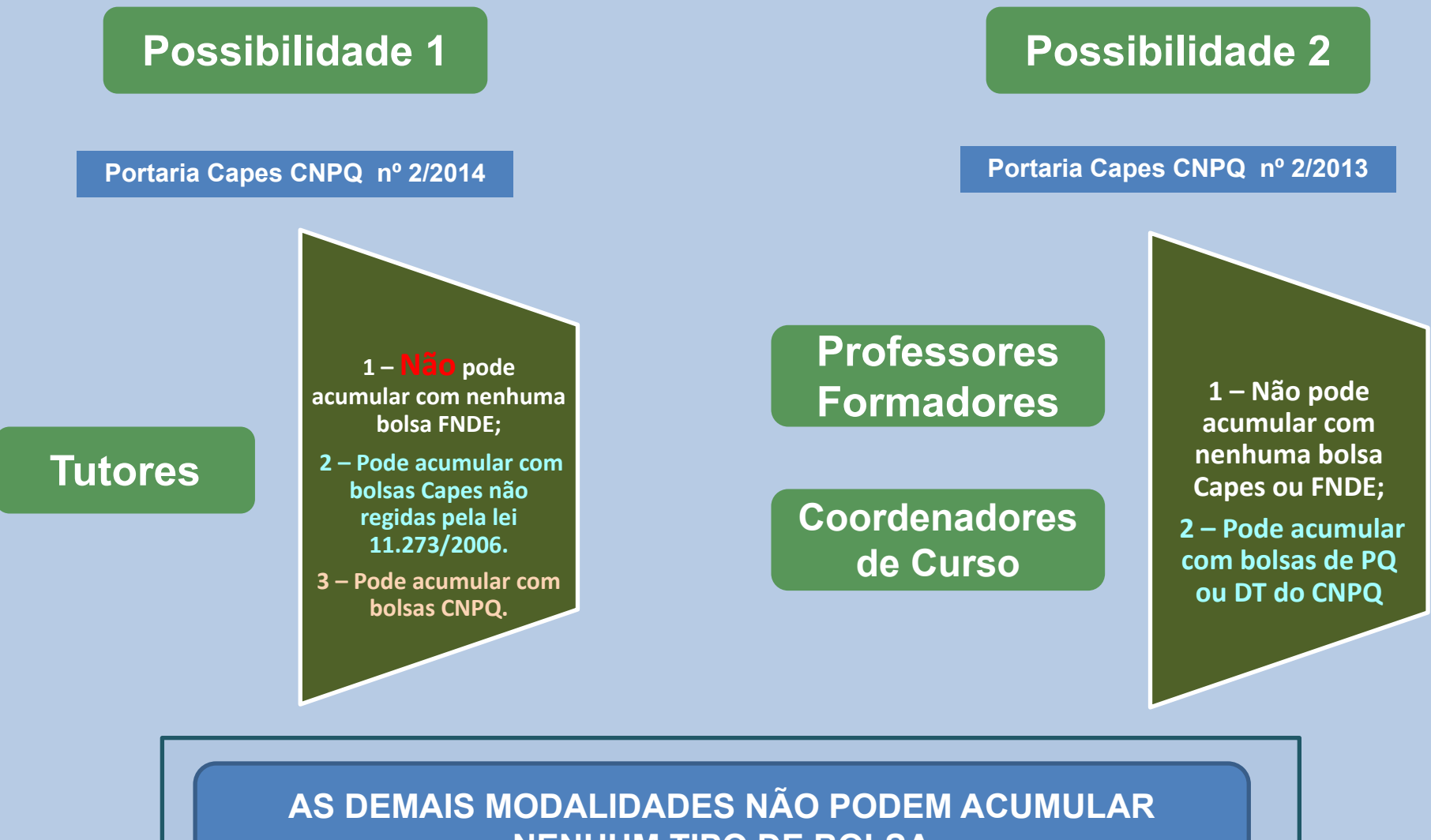

**NENHUM TIPO DE BOLSA**

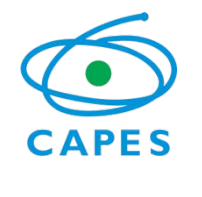

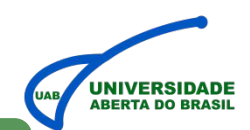

**1 Publica Parâmetros de Concessão de Bolsas**

**REGRAS DE ARREDONDAMENTO PARA CÁLCULOS PREVISTOS NA IN DED/CAPES Nº 02/2017**

 **QUANDO SE APLICA: AS MESMAS REGRAS DE ARREDONDAMENTO SÃO APLICADAS A TODOS OS CÁLCULOS REALIZADOS;**

 **PORQUE UMA REGRA DE ARREDONDAMENTO: NÃO HÁ PREVISÃO LEGAL DE PAGAMENTO FRACIONADO DOS VALORES DAS MENSALIDADES DE BOLSA;**

 **QUANDO ARREDONDAR: O ARREDONDAMENTO É FEITO SOMENTE NO FINAL NO CÁLCULO. OS RESULTADOS INTERMEDIÁRIOS NÃO SÃO ARREDONDADOS;** 

 **REGRA 1: CONSIDERA-SE APENAS A PRIMEIRA CASA DECIMAL. IMPORTANTE SUBLINHAR QUE 0,49 NÃO É O MESMO QUE 0,5;**

 **REGRA 2: PARTE DECIMAL ENTRE 0,1 E 0,4: O VALOR INTEIRO É MANTIDO, IGNORANDO-SE A PARTE FRACIONÁRIA ("ARREDONDA PARA BAIXO");** 

 **REGRA 3: PARTE DECIMAL ENTRE 0,5 E 0,9: A PARTE FRACIONÁRIA É IGNORADA, PORÉM, SOMA-SE UMA UNIDADE À PARTE INTEIRA DO VALOR ("ARREDONDA PARA CIMA").** 

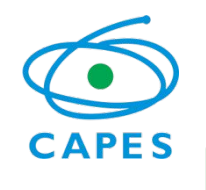

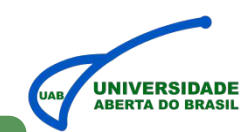

**2 Publica Parâmetros de Concessão de Bolsas**

**TODAS AS INFORMAÇÕES UTILIZADAS NA CONCESSÃO DE BOLSAS (ALUNOS, DATAS DE PERÍODOS LETIVOS, CARGA HORÁRIA DE DISCIPLINAS, INDICAÇÃO DE ESTÁGIO E TCC SÃO EXTRAÍDAS EXCLUSIVAMENTE DO SisUAB. IMPORTANTE MANTÊ-LAS SEMPRE ATUALIZADAS.**

## **COORDENADORIA GERAL E ADJUNTA**

✔ **Uma mensalidade de bolsa para instituições com alunos ativos.**  ✔ **Para instituições já participantes do Sistema UAB estão previstos pagamentos sem alunos ativos para período de interstício entre editais, limitado a seis meses.**

## **COORDENADORIA DE CURSO**

- ✔ **Uma mensalidade de bolsa para curso com alunos ativos;**
- ✔ **Pagamento de duas mensalidades retroativas, após o início efetivo do curso, em caso de novos cursos;**
- ✔ **Pagamento de duas mensalidades após o término de todas as ofertas do curso para atividades relativas à finalização do curso.**

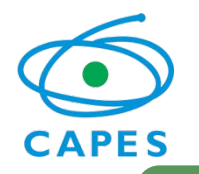

# **IN DED/CAPES Nº 02/2017**

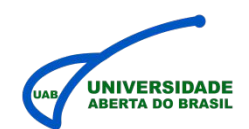

## **3 Publica Parâmetros de Concessão de Bolsas**

# **CONCESSÃO**

### **COORDENADORIA DE TUTORIA**

✔ **Uma mensalidade de bolsa para cada grupo de 30 (trinta) tutores na instituição;**

#### **FREQUÊNCIA DA CONCESSÃO: MENSAL;**

- **CÁLCULO PASSO 1: ORGANIZA-SE POR CURSO TODOS OS ALUNOS ATIVOS NO MOMENTO DA CONCESSÃO. Obs.: são considerados alunos ativos aqueles que se encontram em períodos letivos em andamento. A falta da data de início do período letivo no SisUAB exclui os alunos do cálculo;**
- **CÁLCULO PASSO 2: APLICA-SE OS PARÂMETROS DE TUTORIA AOS CURSOS COM ALUNOS ATIVOS;**
- **CÁLCULO PASSO 3: SOMA-SE TODOS OS TUTORES CALCULADOS NO PASSO ANTERIOR;**
- **CÁLCULO PASSO FINAL: O RESULTADO DO PASSO ANTERIOR É DIVIDIDO POR 30.**

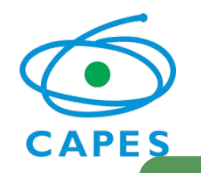

# **IN DED/CAPES Nº 02/2017**

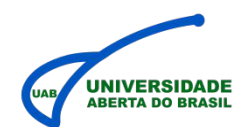

**4 Publica Parâmetros de Concessão de Bolsas**

# **TUTOR**

- **uma mensalidade de bolsa por grupo de 18 alunos em cursos de graduação e uma mensalidade de bolsa por grupo de 25 alunos em cursos de especialização, incluídos, em ambos os casos, os alunos em estágio ou em fase de Trabalho de Conclusão de Curso (TCC);**
- **uma mensalidade de bolsa por grupo de 6 alunos em cursos de Artes aprovados pela DED/CAPES após apresentação de pedido formal;**
- **uma mensalidade de bolsa por aluno em Atendimento Educacional Especializado (AEE) após solicitação formal e aprovação pela DED/CAPES. Vejam as orientações adicionais no fim do documento para maiores detalhes ;**

# **CONCESSÃO**

- **FREQUÊNCIA DA CONCESSÃO: NO INÍCIO DO PERÍODO LETIVO**
- **CÁLCULO PASSO 1: SOMA-SE TODOS OS ALUNOS ATIVOS NO MOMENTO DA CONCESSÃO. Obs.: são considerados alunos ativos aqueles que se encontram em períodos letivos em andamento. A falta da data de início do período letivo no SisUAB exclui os alunos do cálculo;**
- **CÁLCULO PASSO 2: APLICA-SE OS PARÂMETROS DE TUTORIA AOS CURSOS COM ALUNOS ATIVOS, REALIZANDO AS DIVISÕES POR 18, 25 OU 6 EM ACORDO COM A IN 02/2017. EM CASO DE AEE, O QUANTITATIVO DE ALUNOS ATENDIDOS É SOMADO AO TOTAL DE TUTORES DO CURSO;**
- **CÁLCULO PASSO FINAL: O RESULTADO DO PASSO ANTERIOR É MULTIPLICADO PELA DURAÇÃO DO PERÍODO LETIVO INFORMADO NO SisUAB. Obs.: Orienta-se o padrão de seis meses no lançamento das datas no SisUAB a fim de alcançar valor final proporcional a um semestre.**

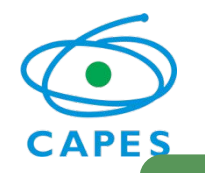

# **IN DED/CAPES Nº 02/2017**

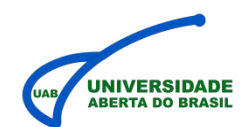

## **5 Publica Parâmetros de Concessão de Bolsas**

# **PROFESSOR**

✔ **uma mensalidade de bolsa, por período, para cada 15 horas-aula, incluídas as disciplinas de estágio, TCC e optativas (ou eletivas) conforme grade curricular cadastrada no SisUAB. Adicionalmente, uma mensalidade de bolsa para disciplina de estágio predominantemente prático e duas mensalidades de bolsa, por período, para disciplina de TCC para cada grupo de 10 alunos. No caso das ofertas de graduação com status "A ser concluída" (cujos períodos não constam da grade curricular), será alocada uma mensalidade de bolsa de Professor por grupo de 30 alunos.**

# **CONCESSÃO**

**FREQUÊNCIA DA CONCESSÃO: NO INÍCIO DO PERÍODO LETIVO;**

- **CÁLCULO PASSO 1: SOMA-SE A CARGA HORÁRIA DE TODAS AS DISCIPLINAS DO PERÍODO. IDENTIFICA-SE A PRESENÇA DE ESTÁGIO OU TCC. Obs.: disciplinas que se encontram em períodos letivos sem data de início no SisUAB são excluídas do cálculo;**
- **CÁLCULO PASSO 2: DIVIDE-SE A CARGA HORÁRIA POR 15;**
- **CÁLCULO PASSO 3: EM CASO DE ESTÁGIO, O VALOR UNITÁRIO É MULTIPLICADO PELO NÚMERO DE MESES DO PERÍODO INFORMADO NO SisUAB;**
- **CÁLCULO PASSO 4: EM CASO DE TCC, SE DIVIDE A SOMA DOS ALUNOS POR 10 E MULTIPLICA-SE O RESULTADO POR 2;**
- **CÁLCULO PASSO 5: EM CASO DE OFERTA "A SER CONCLUÍDA" (APENAS PARA CURSOS DE GRADUAÇÃO), SOMA-SE OS ALUNOS E DIVIDE POR 30. O RESULTADO É ENTÃO MULTIPLICADO POR 6. Obs.: O período de 12 meses (gerado automaticamente pelo SisUAB) para re-oferta de disciplinas é divido em duas concessões de seis meses. Não é necessária a solicitação dessas bolsas. A concessão é automática.**
- **CÁLCULO PASSO FINAL: OS RESULTADOS ANTERIORES SÃO SOMADOS E CONCEDIDOS DE ACORDO COM A SITUAÇÃO CADASTRAL (PERÍODOS LETIVOS) DE CADA CURSO NO SisUAB.**

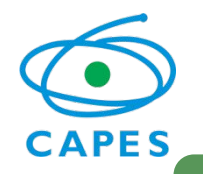

# **IN DED/CAPES Nº 02/2017**

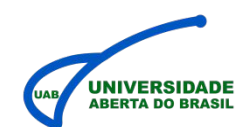

## **6 Publica Parâmetros de Concessão de Bolsas**

### **EQUIPE MULTIDISCIPLINAR (EQPM)**

✔ **Mensalidades de bolsa de Professor Conteudista equivalentes a 6% do montante financeiro da concessão de bolsas em operação.**

### **RECURSOS EDUCACIONAIS ABERTOS (REA)**

- ✔ **Mensalidades de bolsa de Professor Conteudista mediante solicitação formal, indicando que as disciplinas do período pleiteado não possuem material produzido;**
- ✔ **Pagamento somente para disciplinas sendo ofertadas pela primeira vez;**
- ✔ **Em caso de curso novo, os pagamentos proporcionais são realizados em lotes complementares, de forma retroativa, após o início efetivo do curso.**
- ✔ **A validade do pleito é analisada pela CPCF/CGPC/DED/CAPES.**

# **CONCESSÃO**

**FREQUÊNCIA DA CONCESSÃO: SEMPRE QUE HOUVER INÍCIO** 

**DE PERÍODO LETIVO. Obs.: A vigência de cotas respeita o limite máximo de seis meses previsto na IN DED/CAPES nº 02/2017, o que acarreta frequentemente em concessão fracionada de cotas;**

- **CÁLCULO PASSO 1: MULTIPLICA-SE O VALOR DA BOLSA DE CADA MODALIDADE PELA QUANTIDADE DE BOLSAS CONCEDIDAS PARA AQUELE PERÍODO LETIVO (TODOS OS CÁLCULOS APRESENTADOS NAS PÁGINAS ANTERIORES). ESSE RESULTADO REPRESENTA O MONTANTE FINANCEIRO DAS BOLSAS PRESENTES NA CONCESSÃO EM QUESTÃO;**
- **CÁLCULO PASSO 2: AO RESULTADO ANTERIOR SE APLICA 6 %;**
- **CÁLCULO PASSO 3: DIVIDE-SE O RESULTADO ANTERIOR POR R\$1.300 (VALOR DA BOLSA DE PROFESSOR);**
- **CÁLCULO PASSO 4: EM CASO DE BOLSAS PARA REA, SOMA-SE A CARGA HORÁRIA DE TODAS AS DISCIPLINAS DO PERÍODO E DIVIDE-SE POR 15.**
- **CÁLCULO PASSO FINAL: EM CASO DE BOLSAS PARA REA, SOMA-SE ESSAS BOLSAS AO REGISTRO DA EQUIPE MULTIDISCIPLINAR. CASO CONTRÁRIO, O RESULTADO DO PASSO 3 É MANTIDO.**

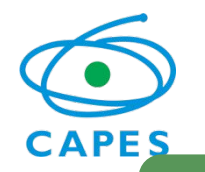

# **REGISTROS DE COTAS**

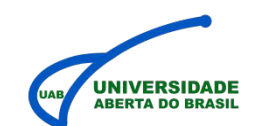

## **O QUE SIGNIFICA O FRACIONAMENTO DE COTAS? <sup>1</sup>**

## **CONCEITO DE FRACIONAMENTO DE COTAS**

Concessão de cotas em fração (medida em meses) menor do que aquela cadastrada no SisUAB.

#### **QUANDO OCORRE?**

Ocorre quando a concessão de bolsas do mês corrente incide sobre parte do período vigente de uma concessão anterior.

#### **POR QUE OCORRE?**

Caso a concessão de cotas, posteriormente gerada, fosse integralmente somada àquela anterior, não seria possível realizar o débito especifico de cada concessão no momento do pagamento, ou as cotas posteriores seriam forçadas a possuir a mesma vigência da concessão anterior. Nesse último caso, as ofertas iniciadas posteriormente ficariam "descobertas" nos meses finais de sua execução.

#### **O QUE OCORRE COM AS COTAS FRACIONADAS?**

- 1. A fração das cotas não cadastrada no mês da concessão é salva em arquivo específico para serem concedidas assim que o registro de cotas vigentes expirar.
- 2. Caso se trate da última oferta do curso ou da IES, no caso da EQPM, registros exclusivos de cotas serão criados no SGB para que a fração remanescente seja concedida.

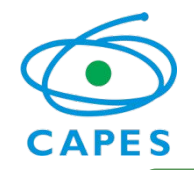

# **REGISTROS DE COTAS**

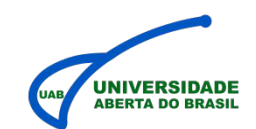

# **2 GESTÃO DE COTAS FRACIONADAS**

#### **COMO EVITAR O FRACIONAMENTO DAS COTAS?**

Até o presente momento, conhecemos apenas uma prática de gestão capaz de evitar o fracionamento das cotas: **iniciar todos os polos, de todas ofertas, de todos os cursos da instituição nos 15 primeiros dias de um mesmo mês.**

### **CENÁRIOS MAIS COMUNS DE FRACIONAMENTO**

- 1. Polos de uma mesma oferta iniciados em meses diferentes. Nesse caso especial, as bolsas de professor não são concedidas novamente, pois isso culminaria na concessão duplicada de bolsas para as mesmas disciplinas em um mesmo período letivo. As cotas de tutoria são calculadas na proporcionalidade do alunado dos polos envolvidos;
- 2. Período letivo de uma oferta iniciada após a concessão semestral de outra oferta com *status* "A ser concluída";
- 3. Alteração das datas do período letivo **após** a geração das cotas;
- 4. Equipe Multidisciplinar (EQPM): início de períodos letivos de diferentes cursos de forma dispersa no tempo, de modo a gerar diversas concessões em meses diferentes de bolsas para EQPM;
- 5. Registros de cotas antigos no SGB, resultado de adequações solicitadas, mas realizadas manualmente.
- 6. Os exemplos acima não são exaustivos, é necessária a análise do caso concreto a fim de determinar qual foi o motivo do fracionamento das cotas.

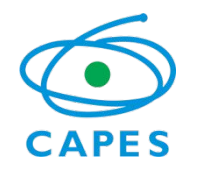

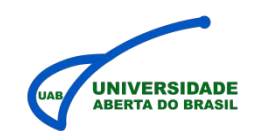

## **DIAGRAMA MAIS COMUM DE FRACIONAMENTO DE COTAS <sup>3</sup>**

### **FLECHA DO TEMPO (REGISTROS DIVIDIDOS EM MESES)**

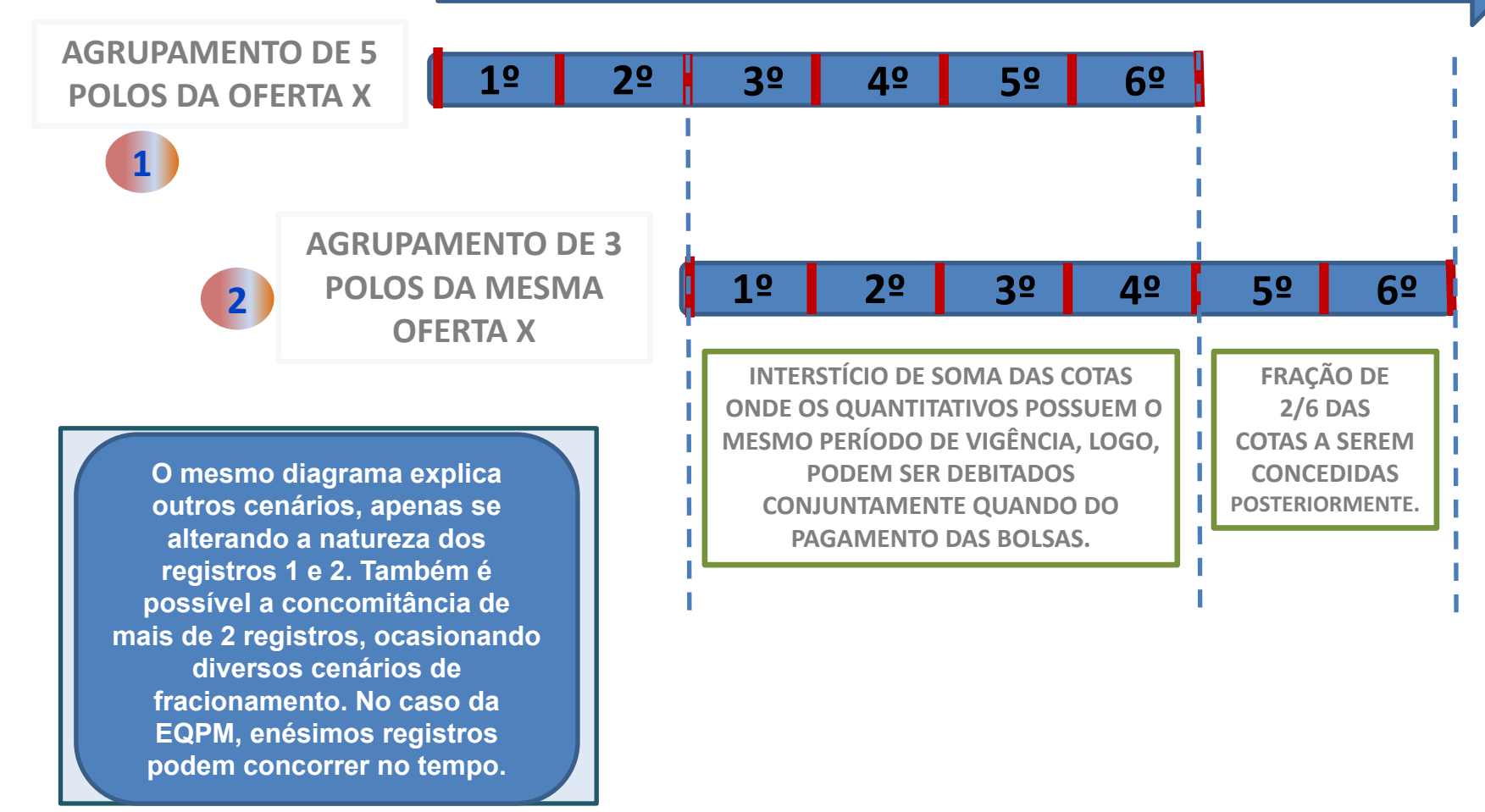

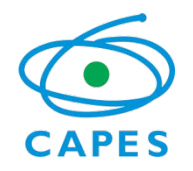

**1**

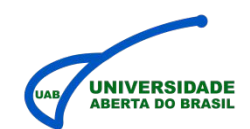

## **Estabelece Normas e Procedimentos Mínimos de Seleção para Bolsistas UAB**

# **SELEÇÃO DE TUTORES**

✔ **Deverá ocorrer por Edital público, devidamente aprovado pelo setor jurídico da instituição de ensino, e divulgado com 30 dias de antecedência do término do prazo de inscrição. O método de seleção ocorre a critério da instituição, podendo ser simplificado, por títulos e provas, entrevistas, entre outros. Entretanto, a portaria determina que o método tenha caráter objetivo e observe o artigo 37 da Constituição Federal.**

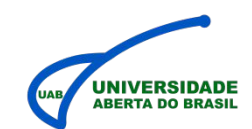

## **Estabelece Normas e Procedimentos Mínimos de Seleção para Bolsistas UAB**

**2**

**CAPES** 

# **SELEÇÃO DE PROFESSORES**

- ✔ **Deverá ocorrer por Edital público, devidamente aprovado pelo setor jurídico da instituição de ensino, e divulgado com 30 dias de antecedência ao término do prazo de inscrição. A seleção de professores poderá prever vagas exclusivas para professores do quadro da instituição em observação aos normativos internos dos respectivos cursos contemplados pela seleção.**
- ✔ **O método de seleção ocorre a critério da instituição, podendo ser simplificado, por títulos e provas, entrevistas, entre outros. Entretanto, a portaria determina que o método tenha caráter objetivo e observe mormente o artigo 37 da Constituição Federal.**

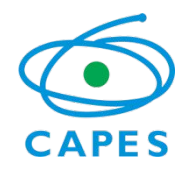

**3**

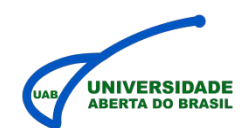

## **Estabelece Normas e Procedimentos Mínimos de Seleção para Bolsistas UAB**

# **SELEÇÃO DE COORDENADORES DE CURSO E TUTORIA**

✔ **Deverá ocorrer por Edital público, devidamente aprovado pelo setor jurídico da instituição de ensino, e divulgado com 30 dias de antecedência ao término do prazo de inscrição. O método de seleção ocorre a critério da instituição, podendo ser simplificado, por títulos e provas, entrevistas, entre outros. No entanto, o método deverá ser executado pelo colegiado do departamento do curso ou equivalente na instituição. Há também a obrigatoriedade de se observar o artigo 37 da Constituição Federal;**

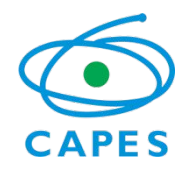

**4**

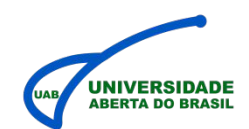

## **Estabelece Normas e Procedimentos Mínimos de Seleção para Bolsistas UAB**

# **SELEÇÃO DE COORDENADORES INSTITUCIONAIS**

✔ **Deverá ocorrer por Edital público, devidamente aprovado pelo setor jurídico da instituição de ensino, e divulgado com 30 dias de antecedência ao término do prazo de inscrição. O método de seleção ocorre a critério da instituição, podendo ser simplificado, por títulos e provas, entrevistas, entre outros. No entanto, o método deverá ser executado por colegiado superior ou equivalente na instituição. Há também a obrigatoriedade de se observar o artigo 37 da Constituição Federal;**

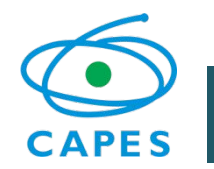

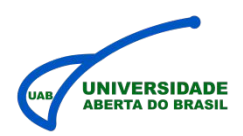

#### **FLUXO TEMPORAL IDEAL DOS PAGAMENTOS DE BOLSAS 1**

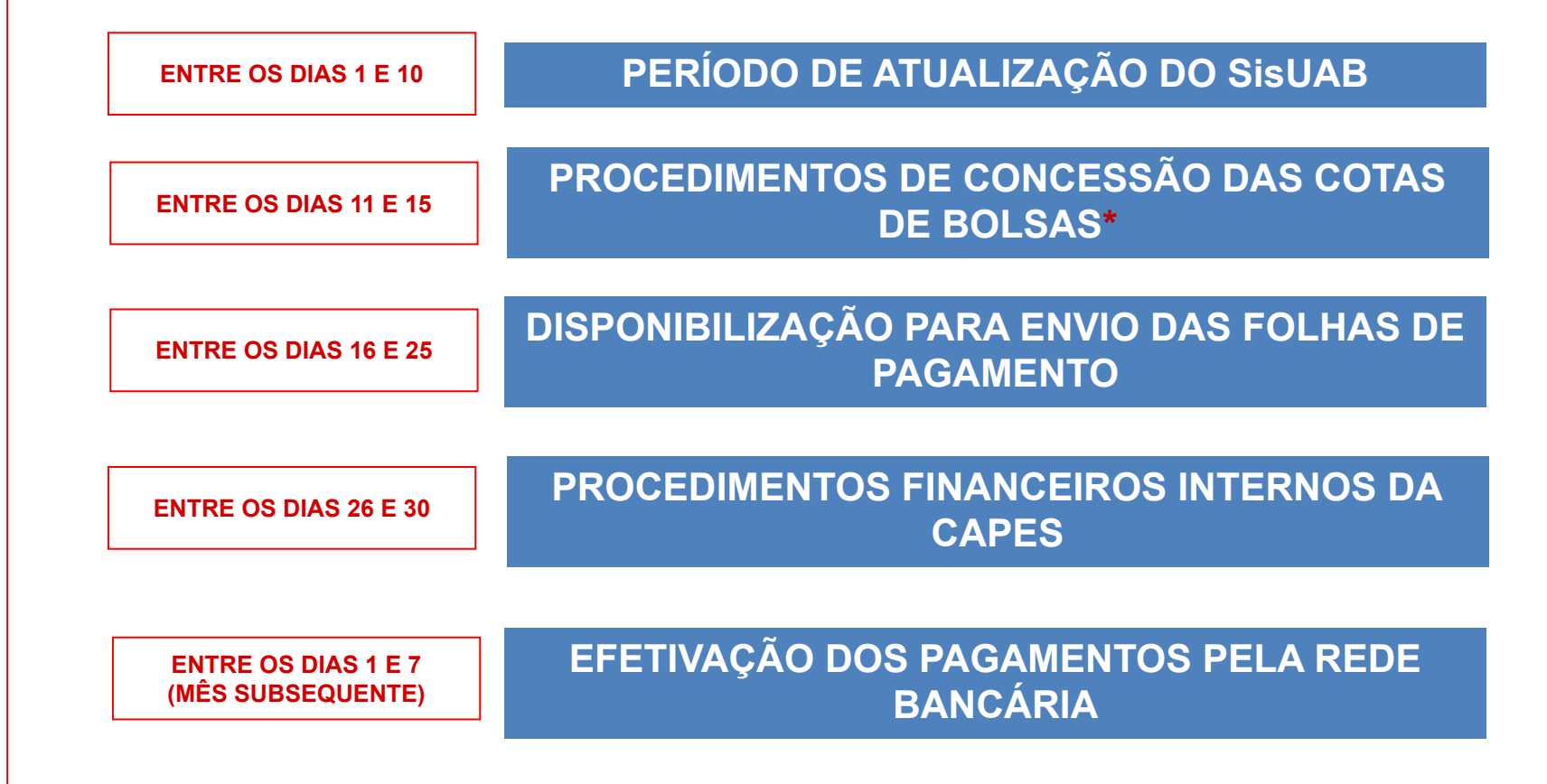

**\* ANTES DO TÉRMINO DAS OPERAÇÕES DE CONCESSÃO DAS COTAS É NORMAL OS CURSOS DO PERÍODO EM QUESTÃO ESTAREM SEM REGISTRO DE COTAS NO SGB.**

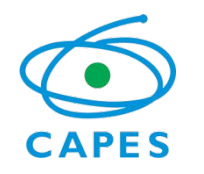

**2**

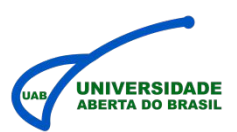

## **PUBLICAÇÃO DA VARIAÇÃO DAS DATAS E PRAZOS MENSALMENTE NO SGB**

**SISTEMA DE BOLSAS: [http://sgb.capes.gov.br](http://sgb.capes.gov.br/)**

### **EXEMPLO DE CRONOGRAMA APRESENTADO NO SISTEMA**

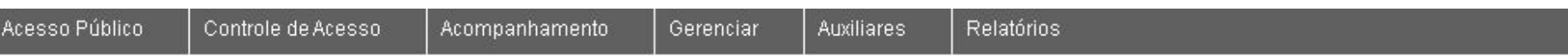

#### **CRONOGRAMA DE PAGAMENTO DE BOLSAS**

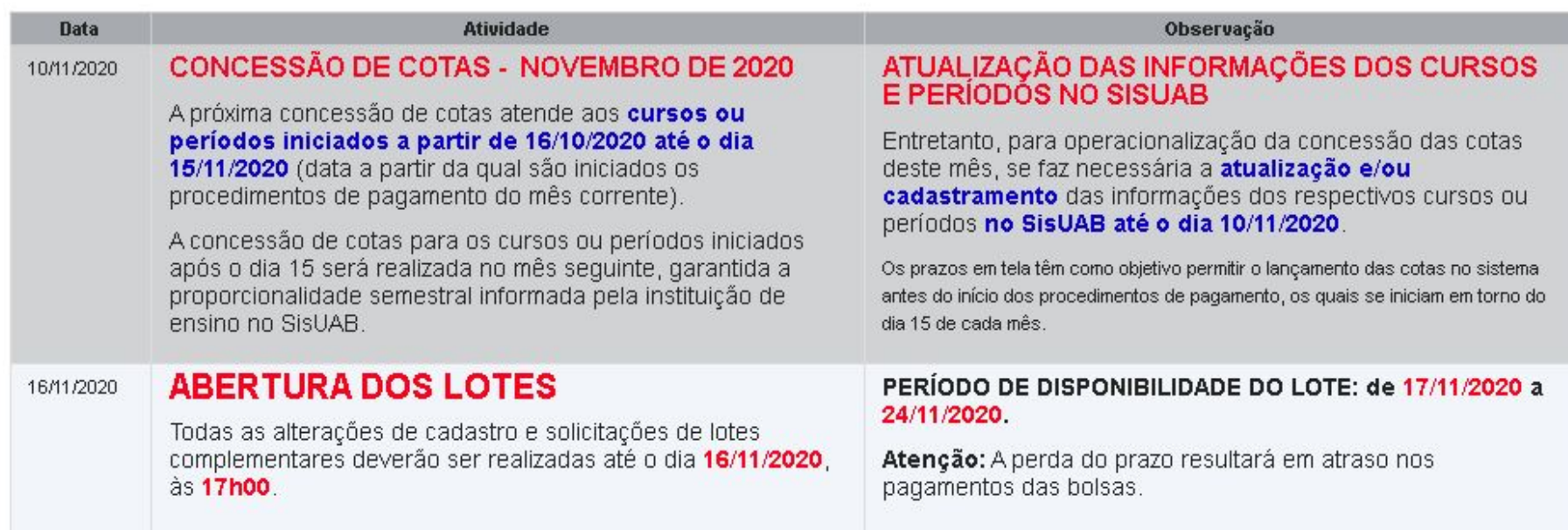

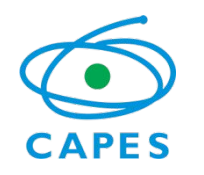

**3**

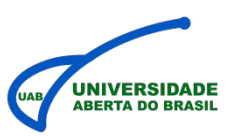

# **SOLICITAÇÃO DE LOTES COMPLEMENTARES**

## **EM CASO DE ESQUECIMENTO, DIFICULDADES OU FALHA NO CADASTRAMENTO DOS BOLSISTAS.**

 **A INSTRUÇÃO NORMATIVA DED/CAPES Nº 02/2017 PREVÊ DUAS FOLHAS RETROATIVAS ADICIONAIS PARA CADA MÊS DE REFERÊNCIA.**

 **ESSA REGRA OPORTUNIZA 60 DIAS PARA SOLUÇÃO DE AUSÊNCIAS EQUIVOCADAS.**

 **OS LOTES COMPLEMENTARES NÃO SÃO SOLICITADOS POR E-MAIL, OFÍCIO OU TELEFONE, A SOLICITAÇÃO DEVE SER CADASTRADA NO PRÓPRIO SISTEMA SGB.**

 **NO SGB, ACESSEM: Tela Gerenciar > Solicitação de lote complementar.\***

**\* PARA MAIORES DETALHES E OUTRAS FUNCIONALIDADES DO SGB, VERIFIQUE O MANUAL DO SGB (ANEXO)**

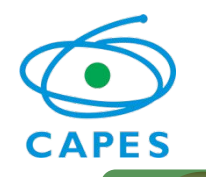

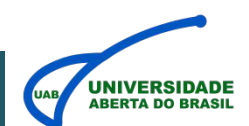

### **1 GERENCIAR > PESSOAS > ARQUIVOS**

**CADASTRO DOS DOCUMENTOS INDIVIDUAIS DOS BOLSISTAS**

**1 -> Gerenciar – Pessoas 2 -> Selecionar bolsista**

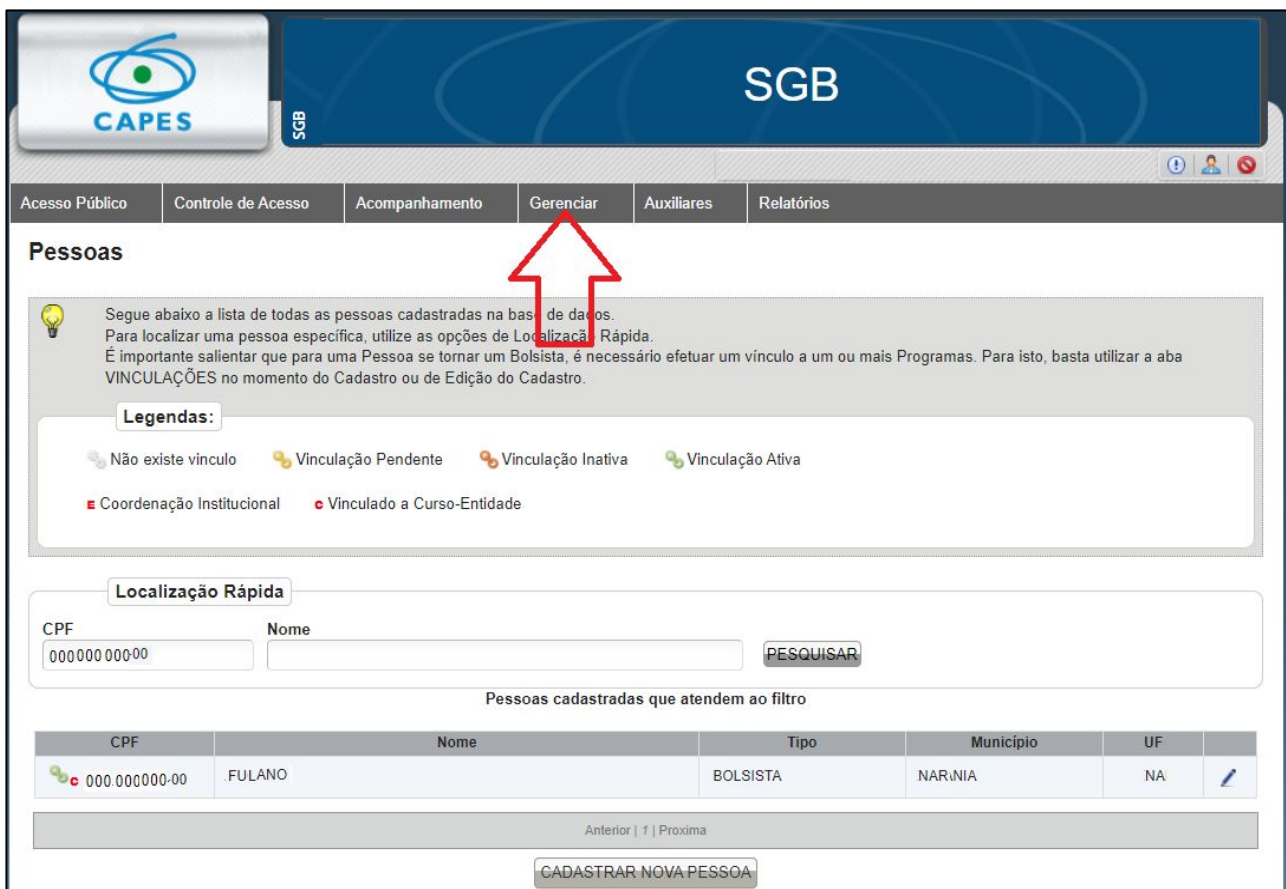

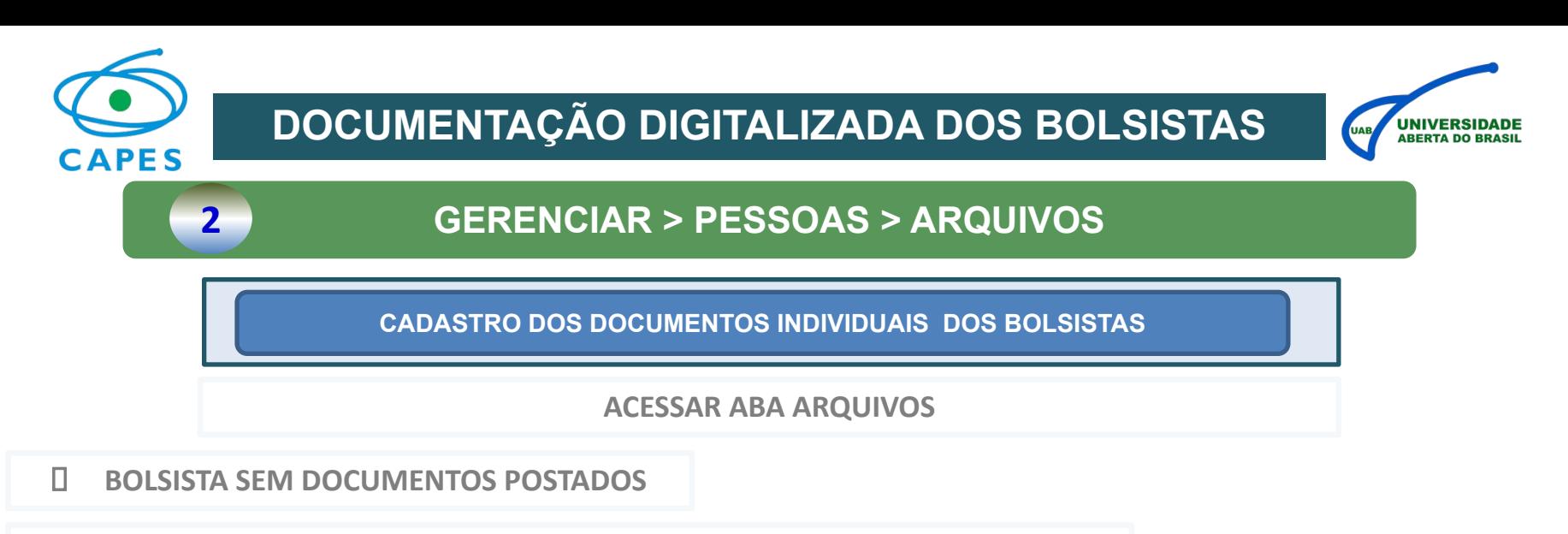

**ADICIONAR VÍNCULO PARA POSTAR DOCUMENTAÇÃO PELA PRIMEIRA VEZ**

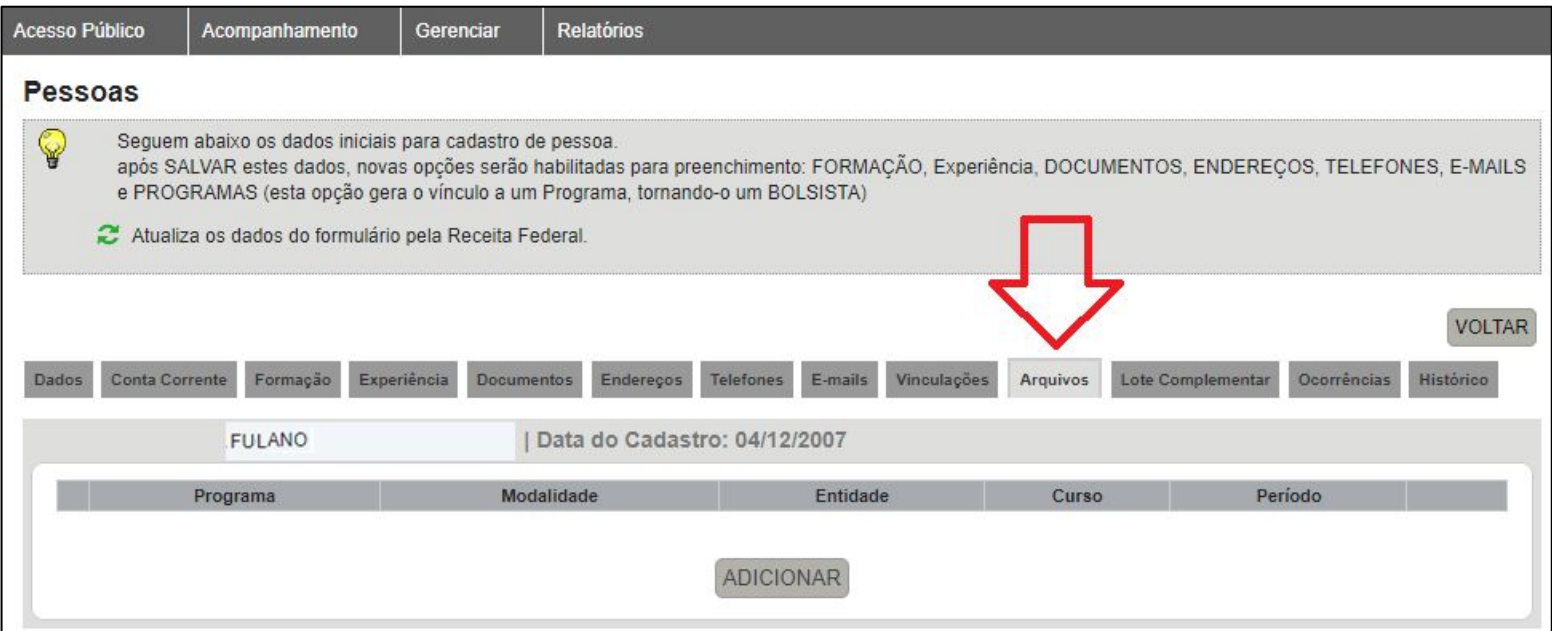

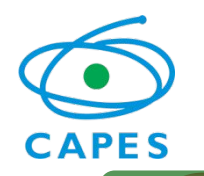

## **DOCUMENTAÇÃO DIGITALIZADA DOS BOLSISTAS**

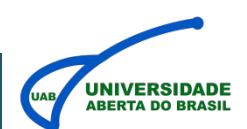

### **3 GERENCIAR > PESSOAS > ARQUIVOS**

**CADASTRO DOS DOCUMENTOS INDIVIDUAIS DOS BOLSISTAS**

#### **VINCULAÇÕES CADASTRADAS**

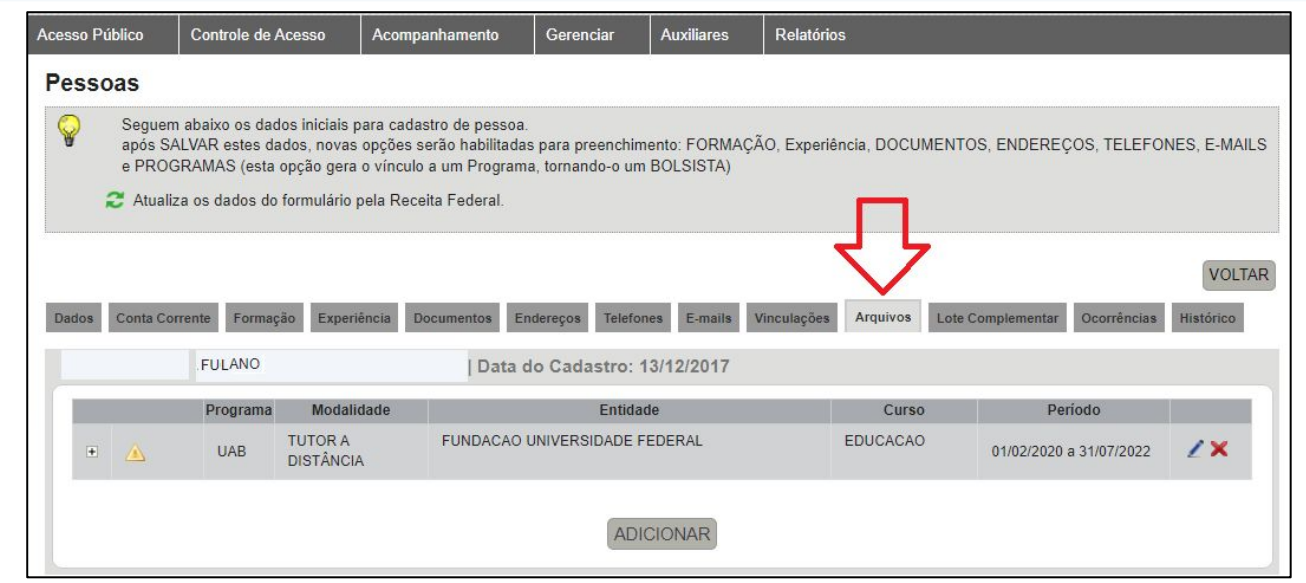

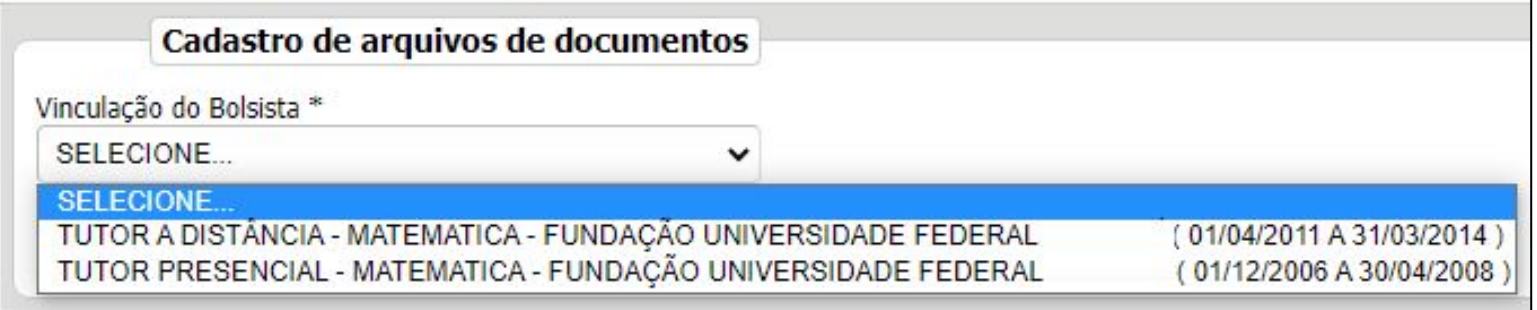

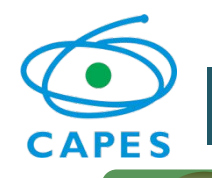

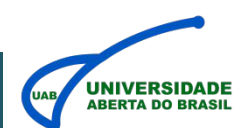

### **4 GERENCIAR > PESSOAS > ARQUIVOS**

**CADASTRO DOS DOCUMENTOS INDIVIDUAIS DOS BOLSISTAS**

 **ALGUNS DOCUMENTOS POSSUEM MODELO PADRÃO DE USO OBRIGATÓRIO QUE PODEM SER ADQUIRIDOS NO PRÓPRIO SGB**

**SÃO ELES: TERMO DE COMPROMISSO E DECLARAÇÃO DE NÃO ACÚMULO DE BOLSAS**

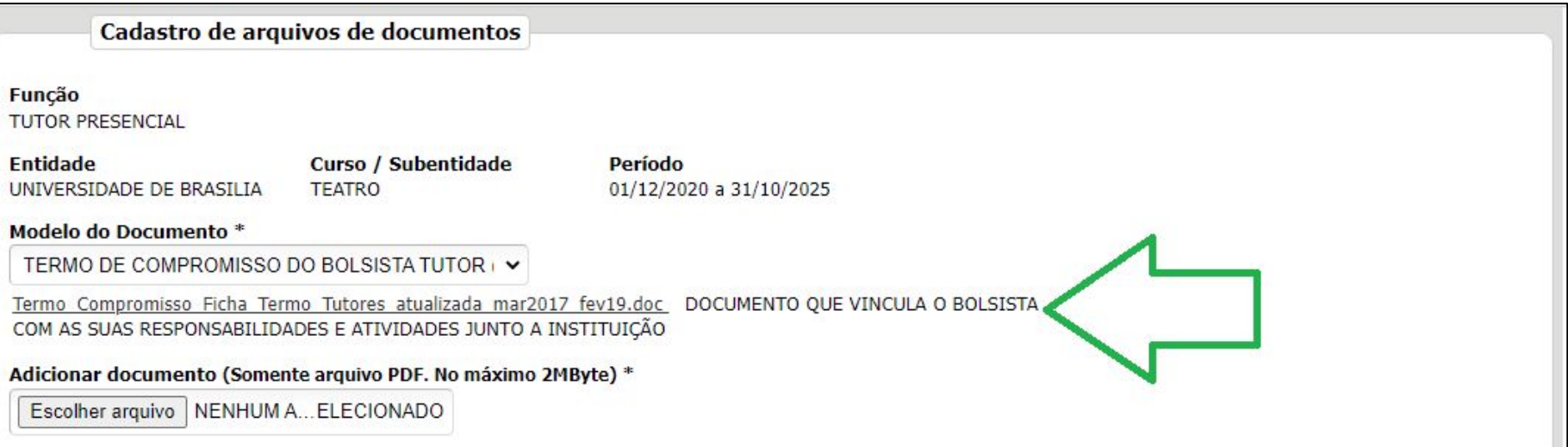

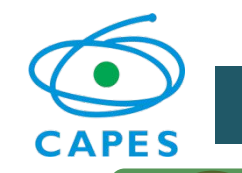

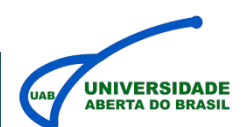

### **5 GERENCIAR > PESSOAS > ARQUIVOS**

**CADASTRO DOS DOCUMENTOS INDIVIDUAIS DOS BOLSISTAS**

- **ESCOLHER A OPÇÃO DE VINCULAÇÃO DO BOLSISTA**
- **OPTE PELO MODELO DO DOCUMENTO\* (COMPROVANTE, DECLARAÇÃO, TERMO ETC)**

**ADICIONAR DOCUMENTO (SOMENTE PDF 2MB)**

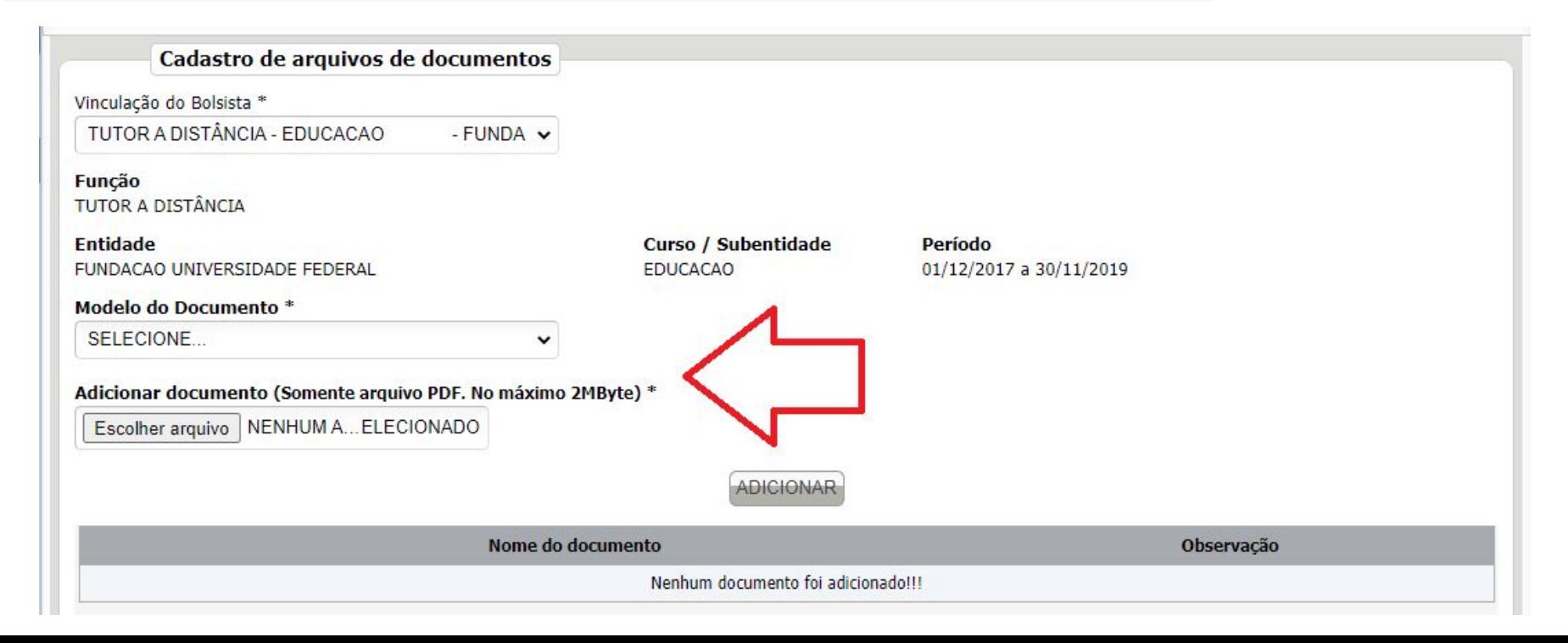

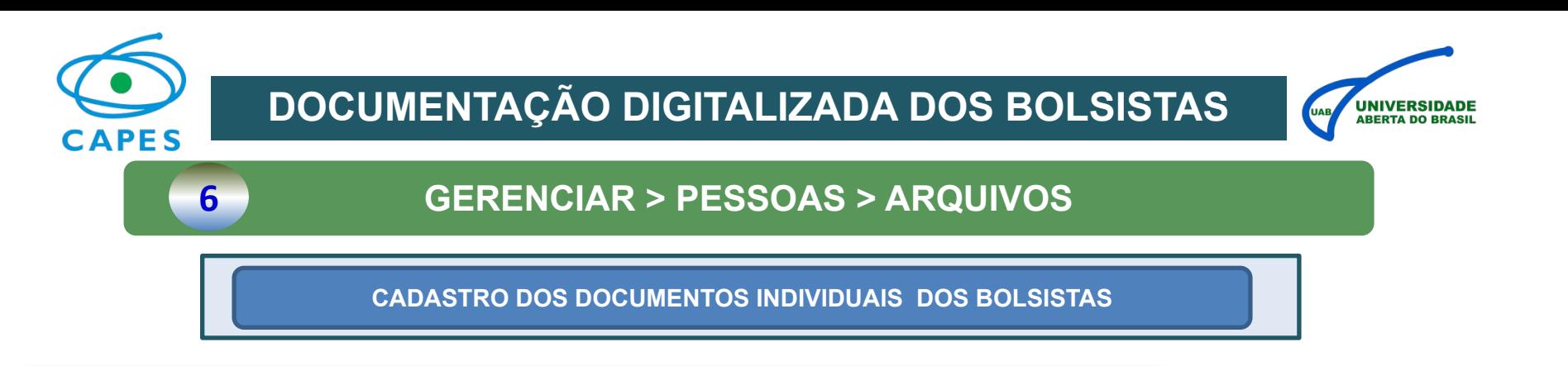

- **APÓS ADICIONADOS, OS DOCUMENTOS APARECERÃO NO SEGUINTE FORMATO**
- **O SÍMBOLO AMARELO DE PENDÊNCIA SE REFERE AO MONITORAMENTO FEITO PERIODICAMENTE PELA CAPES E NÃO TEM IMPACTO SOBRE O PAGAMENTO DO BOLSISTA**

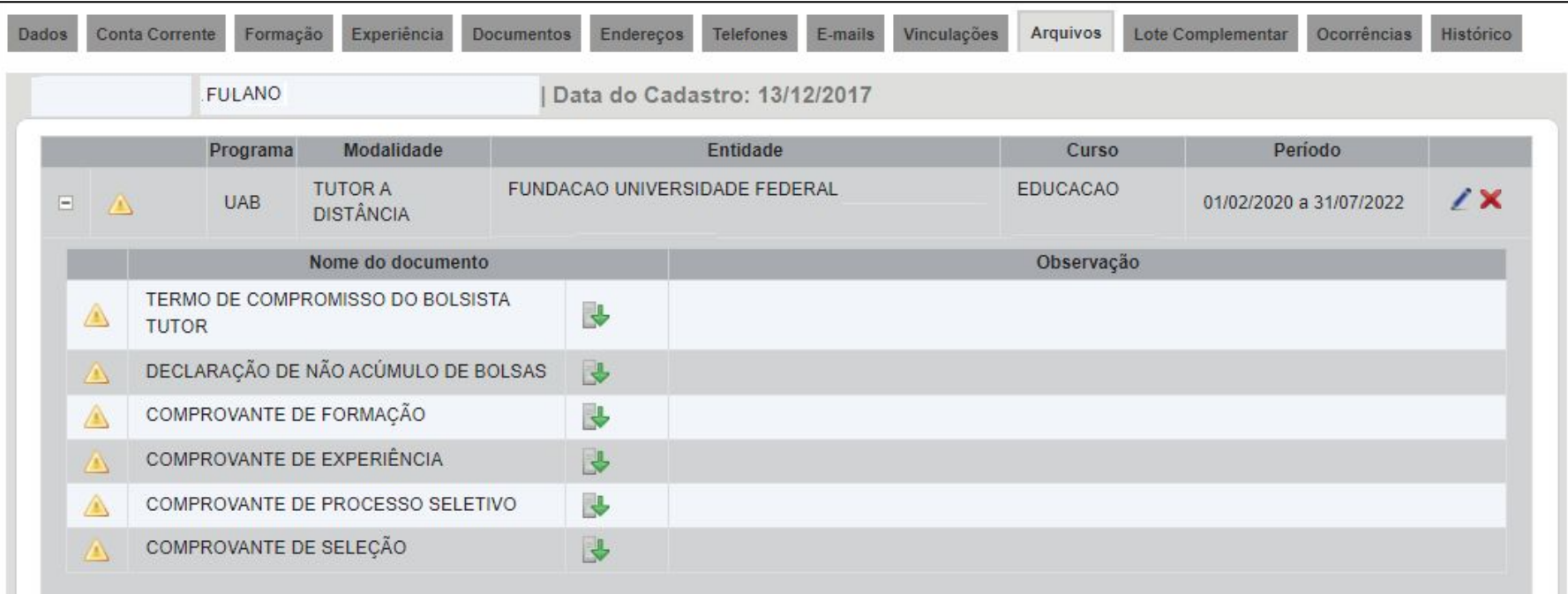

Documento(s) anexado(s): 06

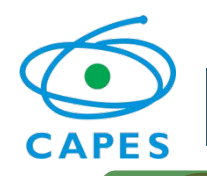

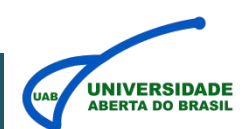

## **7 GERENCIAR > PESSOAS > ARQUIVOS**

**CADASTRO DOS DOCUMENTOS INDIVIDUAIS DOS BOLSISTAS**

#### **EDITAR PARA POSTAR NOVOS DOCUMENTOS A VINCULAÇÃO**

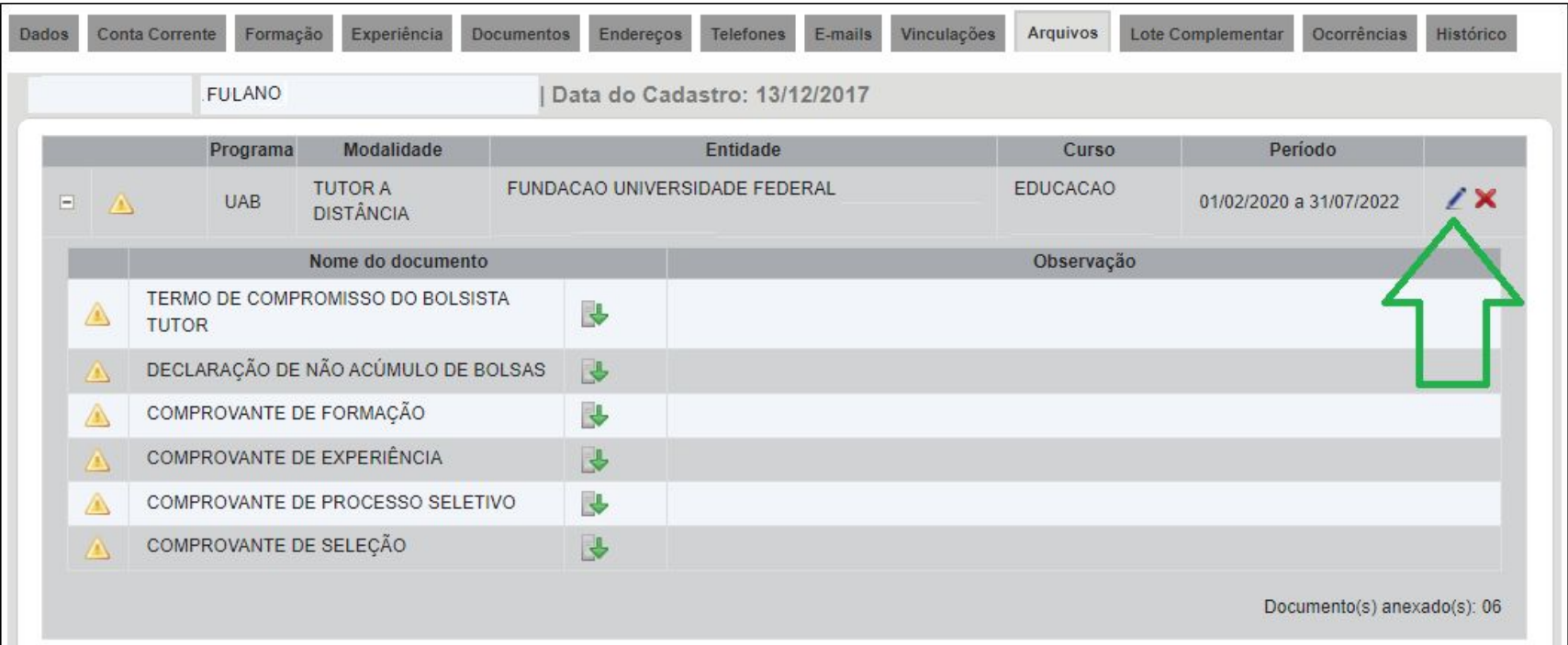

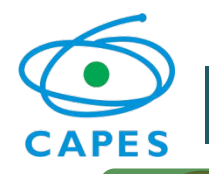

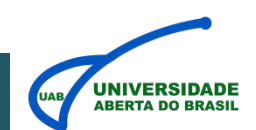

## **1 GERENCIAR > DOCUMENTOS DA INSTITUIÇÃO**

#### **DOCUMENTOS APLICÁVEIS PARA MÚLTIPLOS BOLSISTAS**

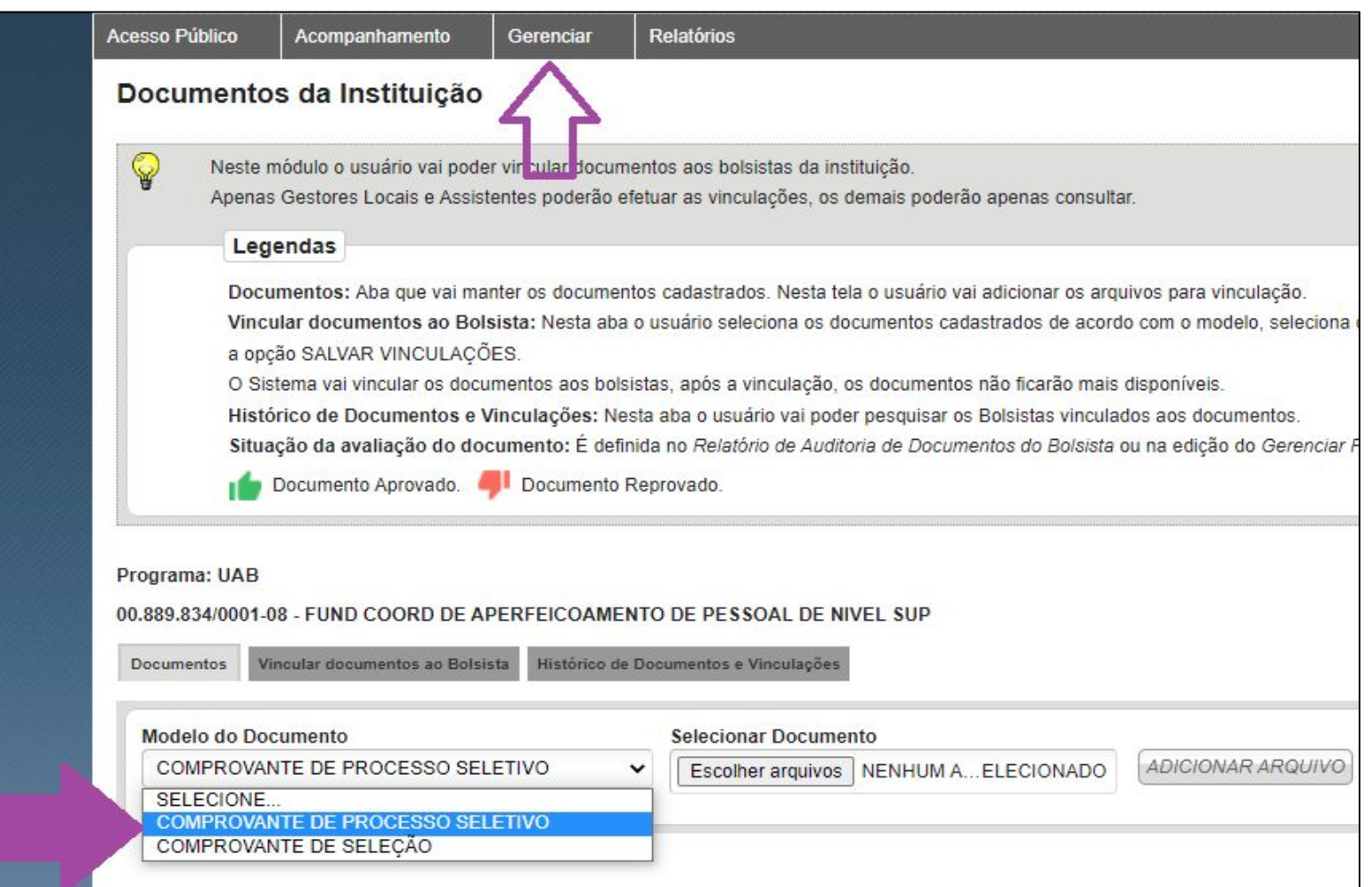

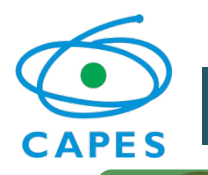

## **DOCUMENTAÇÃO DIGITALIZADA DOS BOLSISTAS**

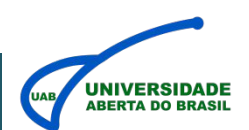

### **2 GERENCIAR > DOCUMENTOS DA INSTITUIÇÃO**

**SELECIONA MODELO DE DOCUMENTO INSTITUCIONAL**

#### **ESSES DOCUMENTOS FICARÃO DISPONÍVEIS PARA SEREM VINCULADOS PARA MÚLTIPLOS BOLSISTAS**

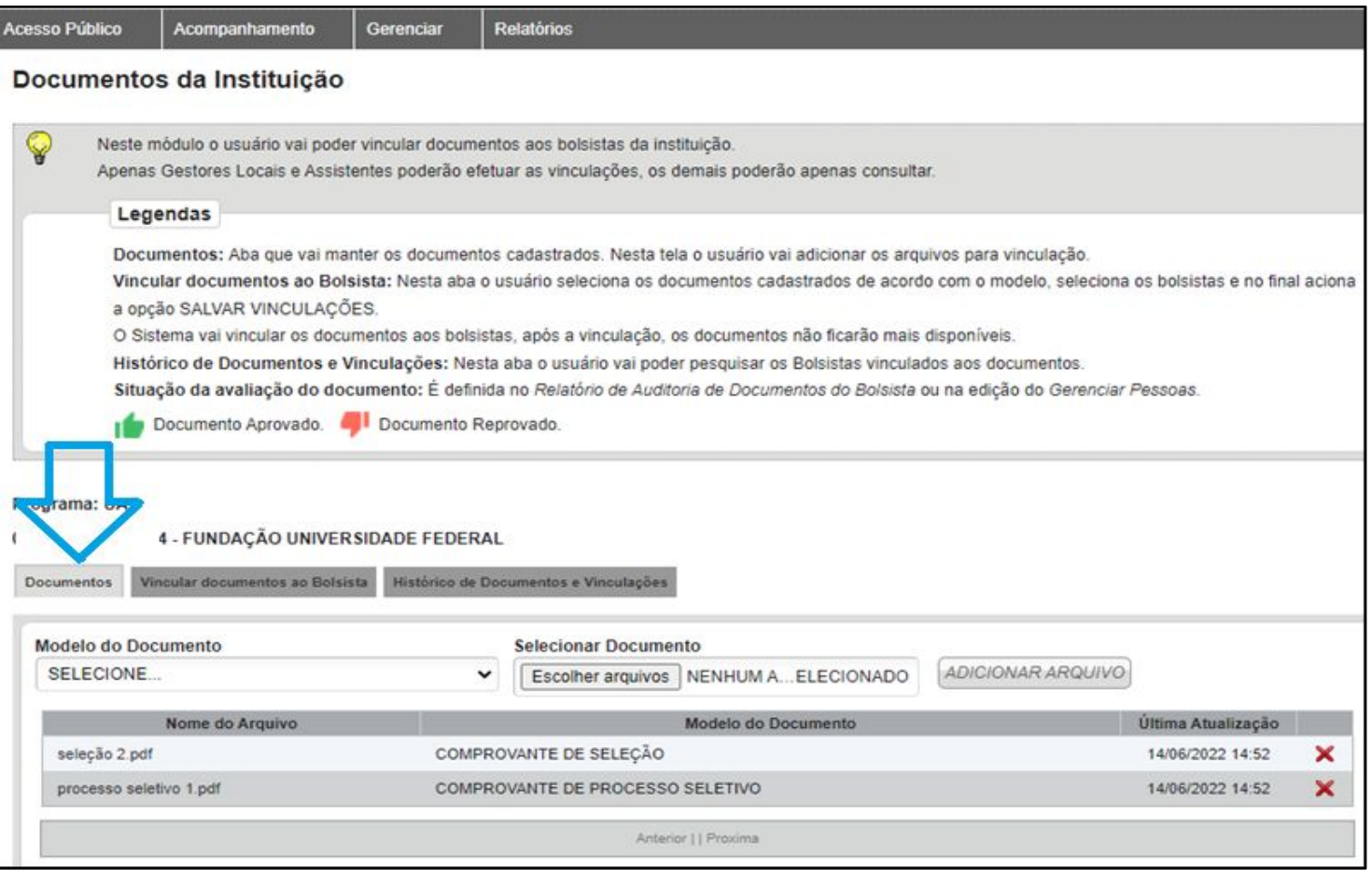

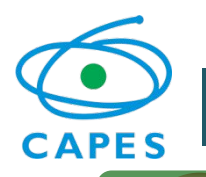

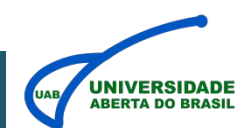

### **3 GERENCIAR > DOCUMENTOS DA INSTITUIÇÃO**

- **NA PRÓXIMA ABA É POSSÍVEL SELECIONAR O DOCUMENTO INSTITUCIONAL E MÚLTIPLOS BOLSISTAS**
- **APÓS A SELEÇÃO DOS BOLSISTAS DE INTERESSE A ASSOCIAÇÃO DO DOCUMENTO É FEITA PARA TODOS**

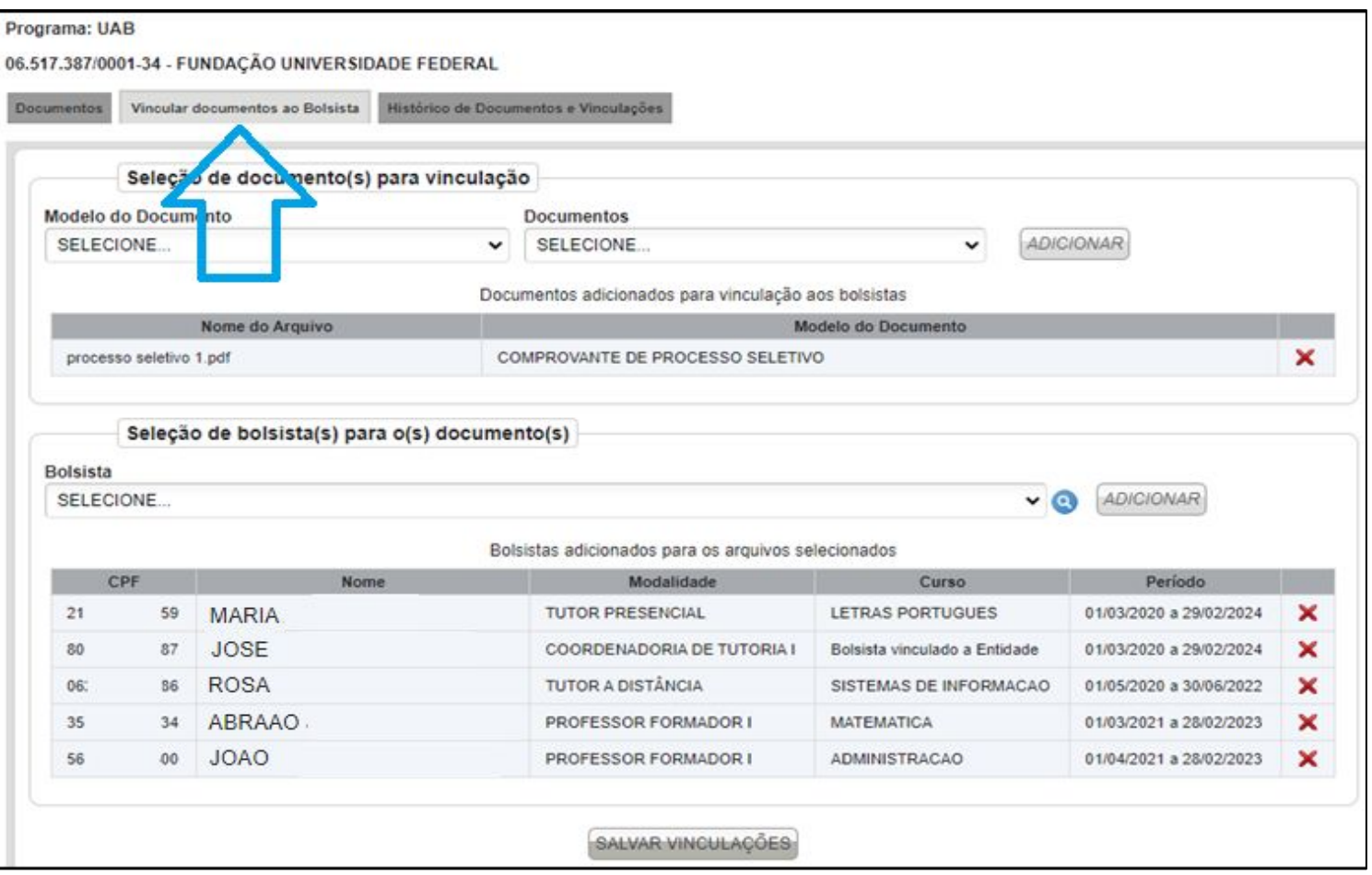

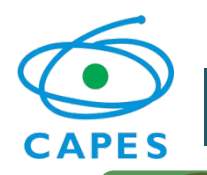

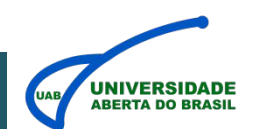

## **4 GERENCIAR > DOCUMENTOS DA INSTITUIÇÃO**

#### **HISTÓRICO DE ASSOCIAÇÕES DOS DOCUMENTOS INSTITUCIONAIS**

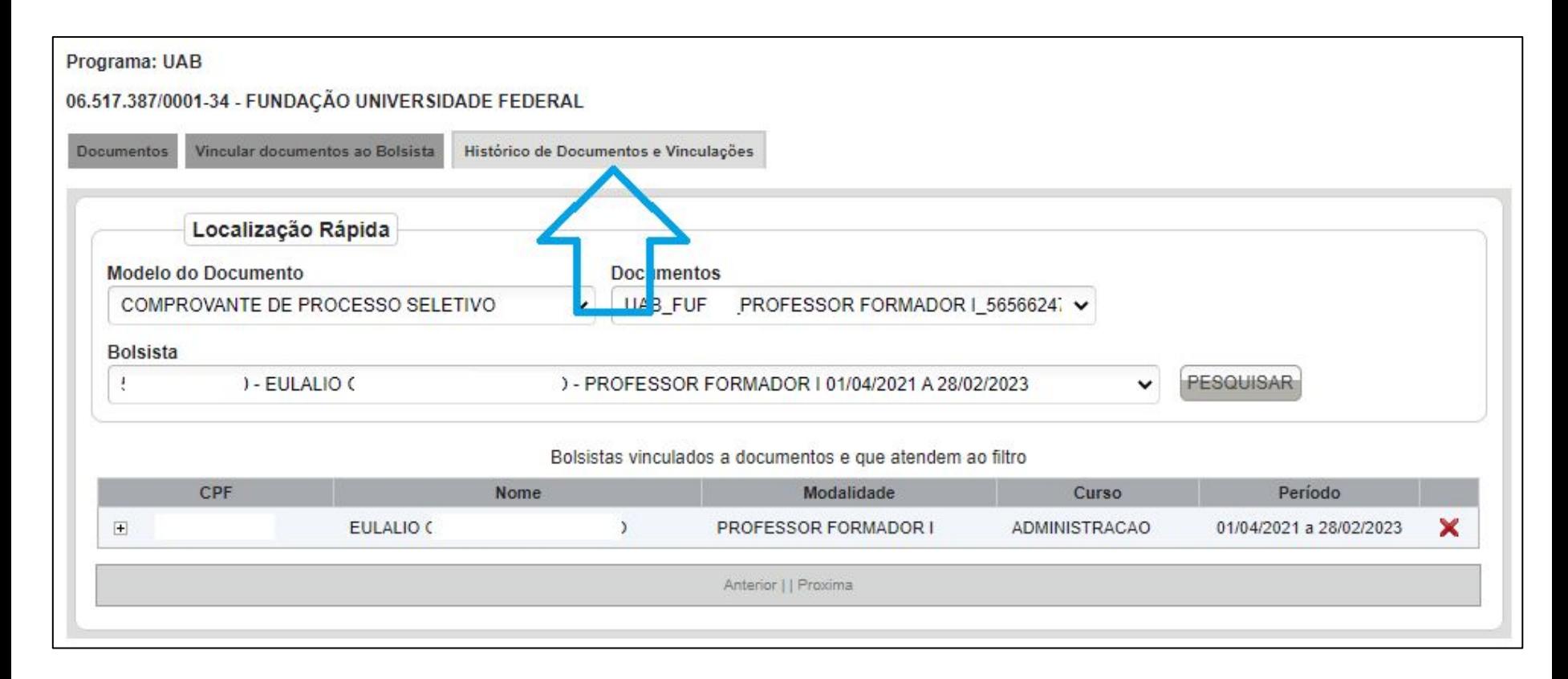

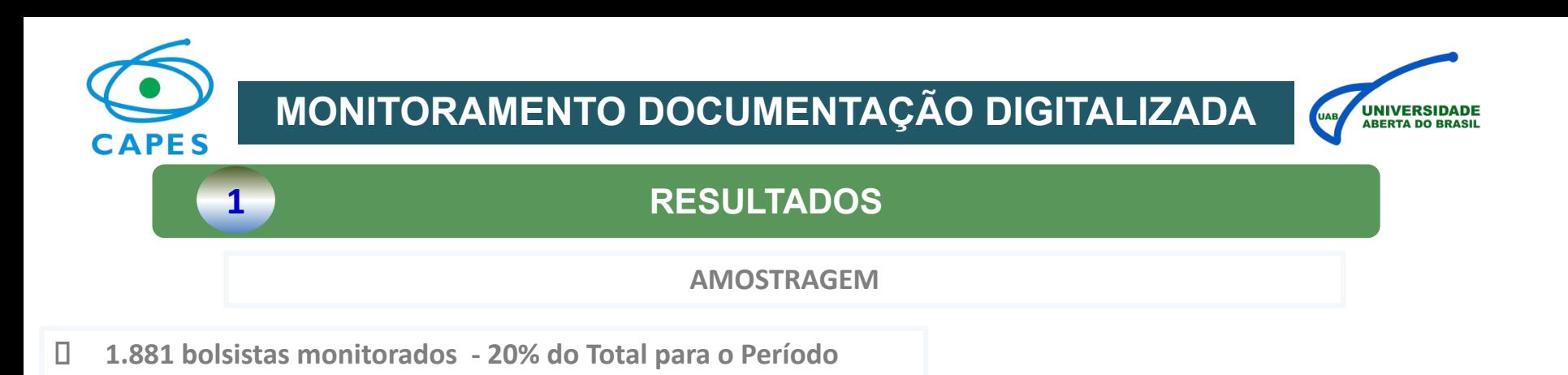

 **Todas as IES com pagamentos realizados entre Agosto de 2021 e Fevereiro de 2022 participaram da amostra**

**DISTRIBUIÇÃO DA AMOSTRA POR MODALIDADE**

#### Distribuição Quantitativa de CPF por MODALIDADE

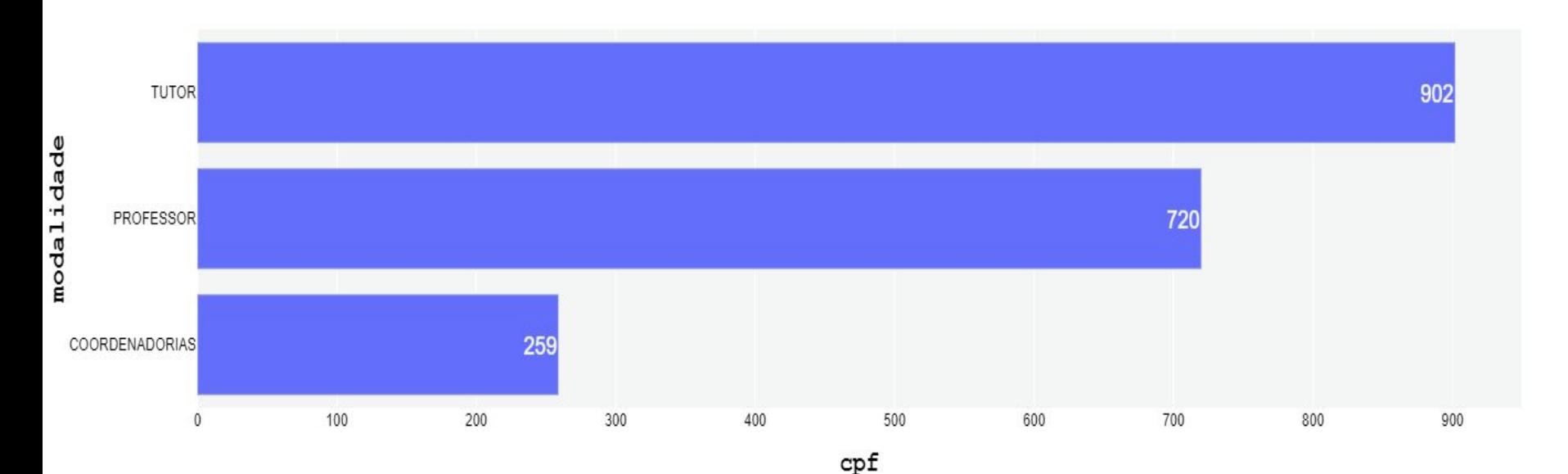

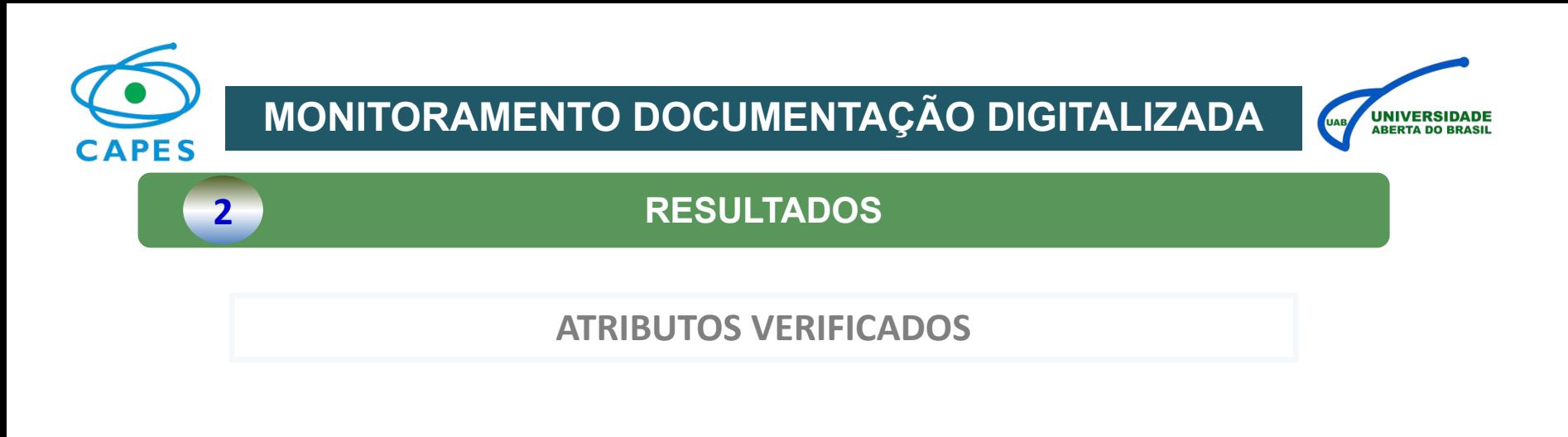

**Autenticidade: Verificabilidade da procedência da documentação.**

**Exs: assinatura, registro formal e/ou identificação do emissor, local de publicação.**

 **Conformidade: Compatibilidade da documentação apresentada com a finalidade proposta.**

 **Exs: diploma para comprovar formação acadêmica, declaração para comprovar experiência, modelos padrão estabelecidos pela Capes.**

 **Requisitos: Presença na documentação das exigências mínimas de cada perfil de pagamento de bolsas.**

 **Exs: 3 anos de experiência no magistério, formação em mestrado, graduação. No caso do Termo de Compromisso, o preenchimento completo.**

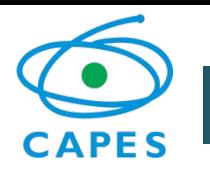

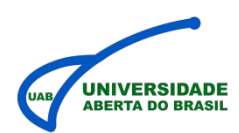

### **3 RESULTADOS**

#### **ATRIBUTOS VERIFICADOS - DESTAQUES**

- **Autenticidade: Três vezes mais inadequações no Termo de Compromisso, e Declaração de Não-Acúmulo em relação aos demais documentos.**
	- **Explicação: uso de assinaturas não verificáveis, tanto físicas quanto digitais.**
- **Conformidade: Dobro de ocorrências de inadequação no documento Edital.**
- **Requisitos: Destaques para os editais e os termos de compromisso. No caso dos editais: período de 30 dias antes do término das inscrições. Em relação aos Termos, ausência da marcação da licença dos recursos educacionais.**

Distribuição Quantitativa de PERCENT CPF AGG por DOCUMENTO e ATRIBUTO Empilhado por RESULTADO

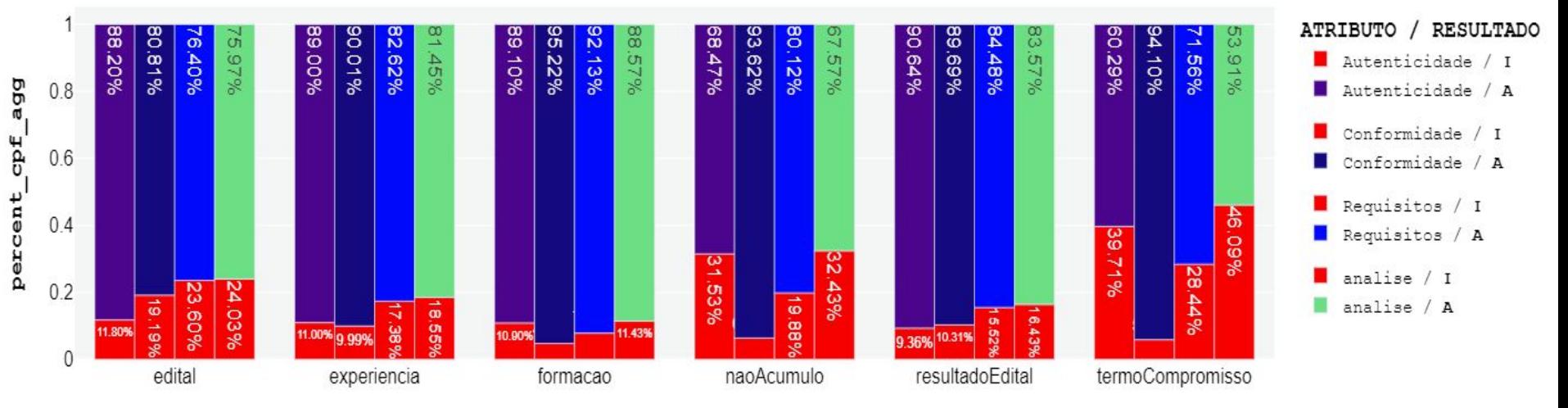

documento

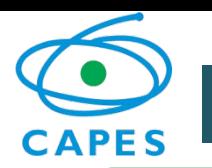

## **MONITORAMENTO DOCUMENTAÇÃO DIGITALIZADA**

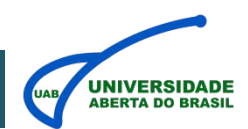

### **4 RESULTADOS**

#### **RESULTADOS POR MODALIDADE - ATRIBUTO**

- **De forma geral não há diferenças significativas.**
- **Destaque para as coordenadorias que apresentaram quase o dobro de problemas com os resultados de editais em relação às duas outras modalidades de bolsa.**

Distribuição Quantitativa de PERCENT CPF AGG por MODALIDADE e DOCUMENTO Empilhado por RESULTADO

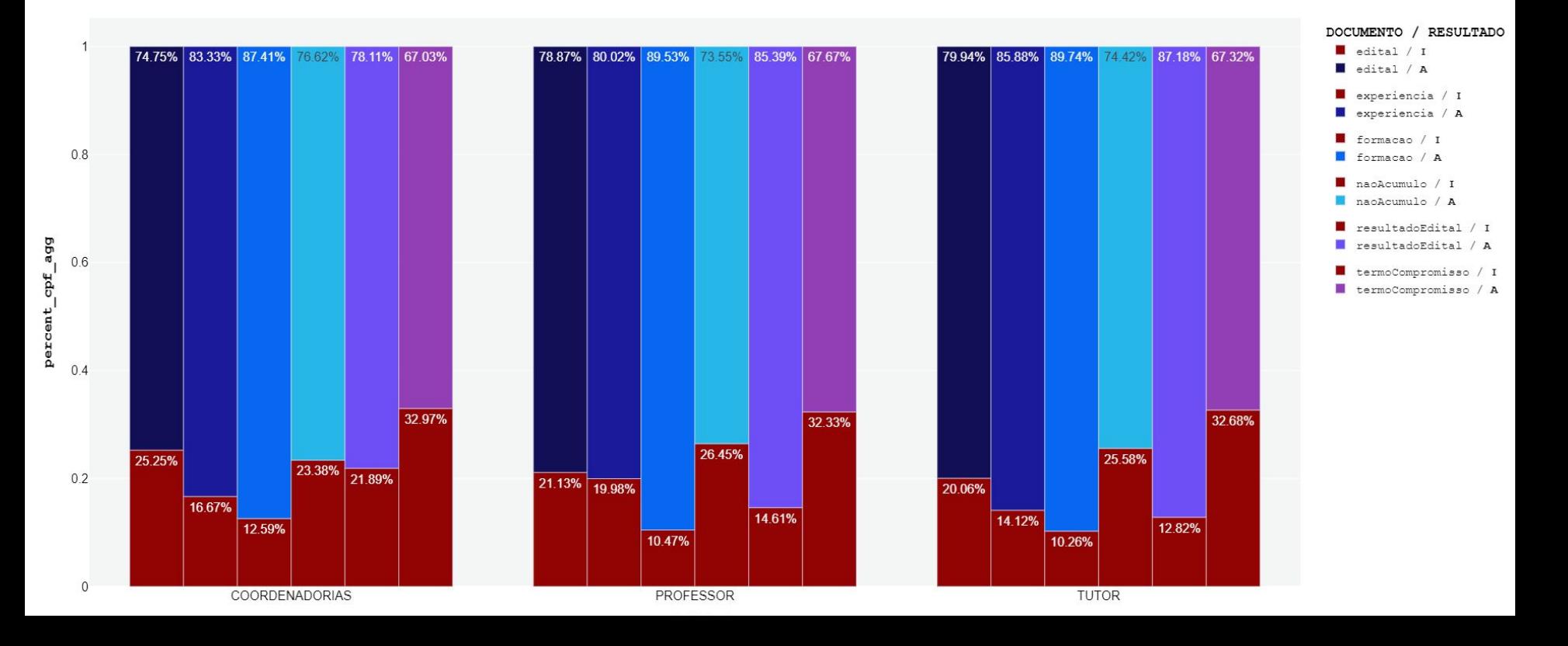

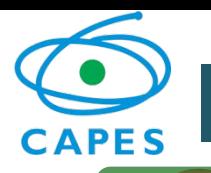

## **MONITORAMENTO DOCUMENTAÇÃO DIGITALIZADA**

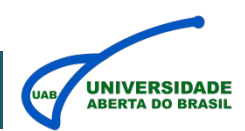

### **5 RESULTADOS**

**REGULARIDADE GLOBAL**

 **Apresenta o percentual de bolsistas que estavam em condições de regularidade através de todos os documentos e exigências de perfil avaliadas durante o monitoramento.**

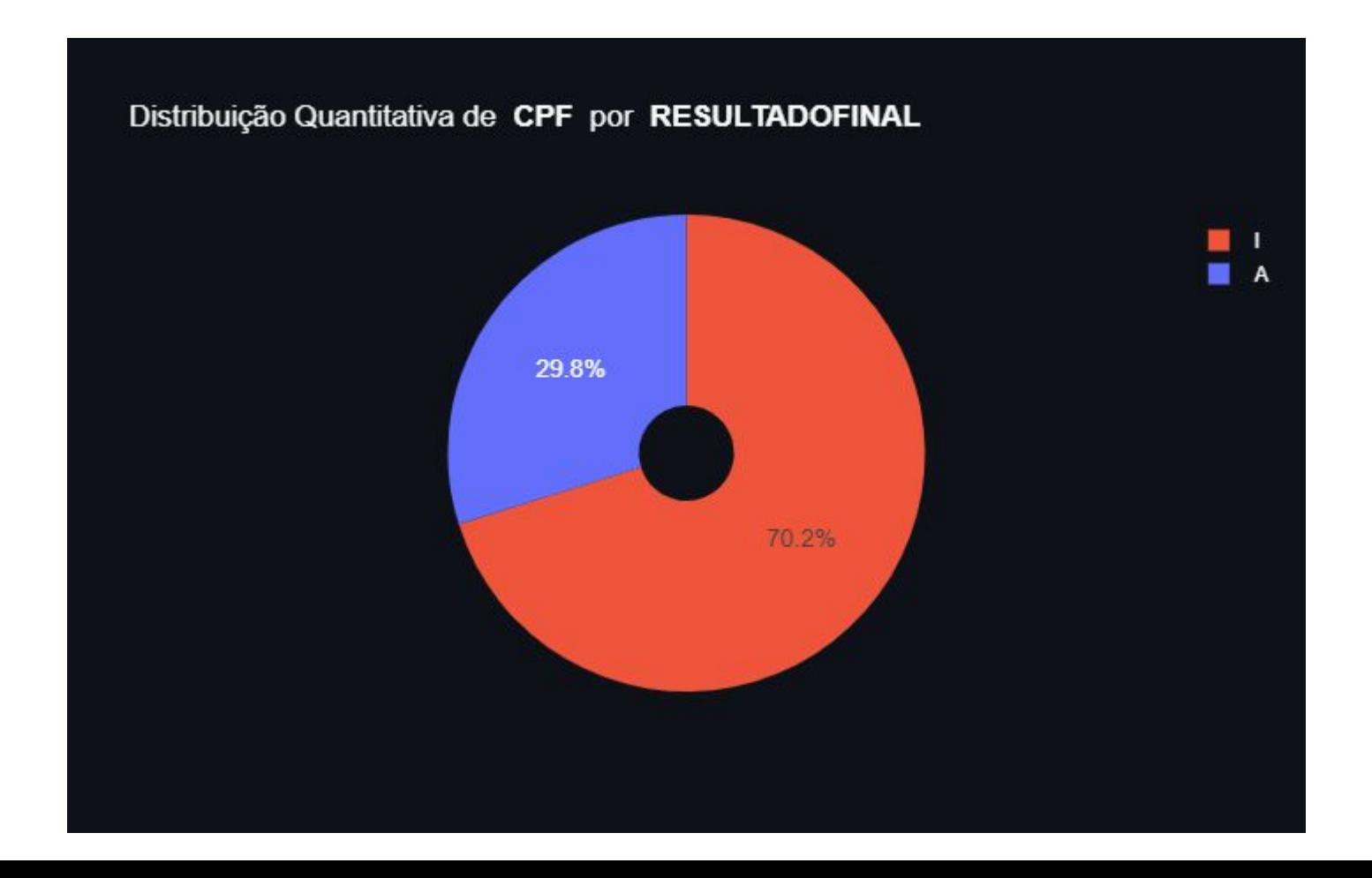

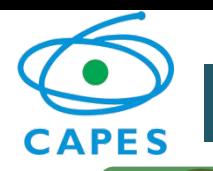

## **MONITORAMENTO DOCUMENTAÇÃO DIGITALIZADA**

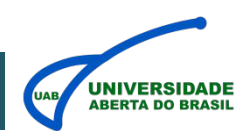

### **6 RESULTADOS**

**RESULTADOS POR MODALIDADE – REGULARIDADE GLOBAL**

 **Destaque para os professores que apresentam irregularidade global levemente maior quando considerado todos os componentes do monitoramento.**

## Distribuição Quantitativa de PERCENT\_CPF\_AGG por MODALIDADE e RESULTADOFINAL

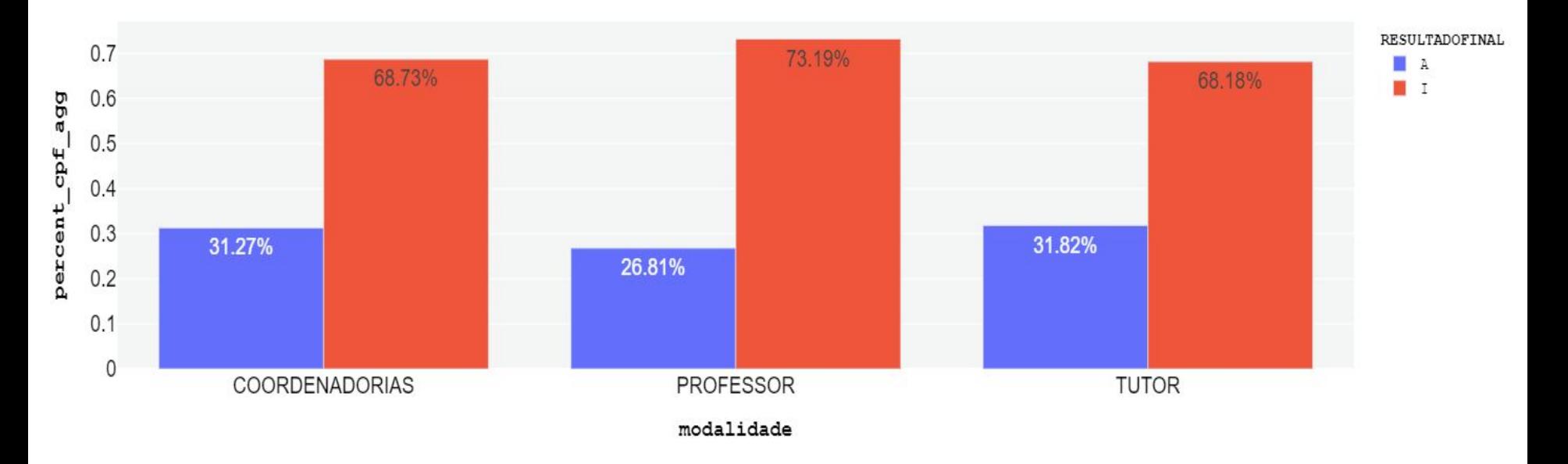

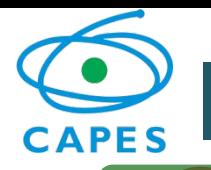

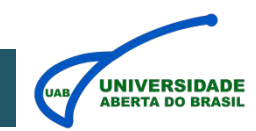

## **1 ASSINATURA ELETRÔNICA**

**LEI 14.063/2020 - Dispõe sobre o uso de assinaturas eletrônicas em interações com entes públicos**

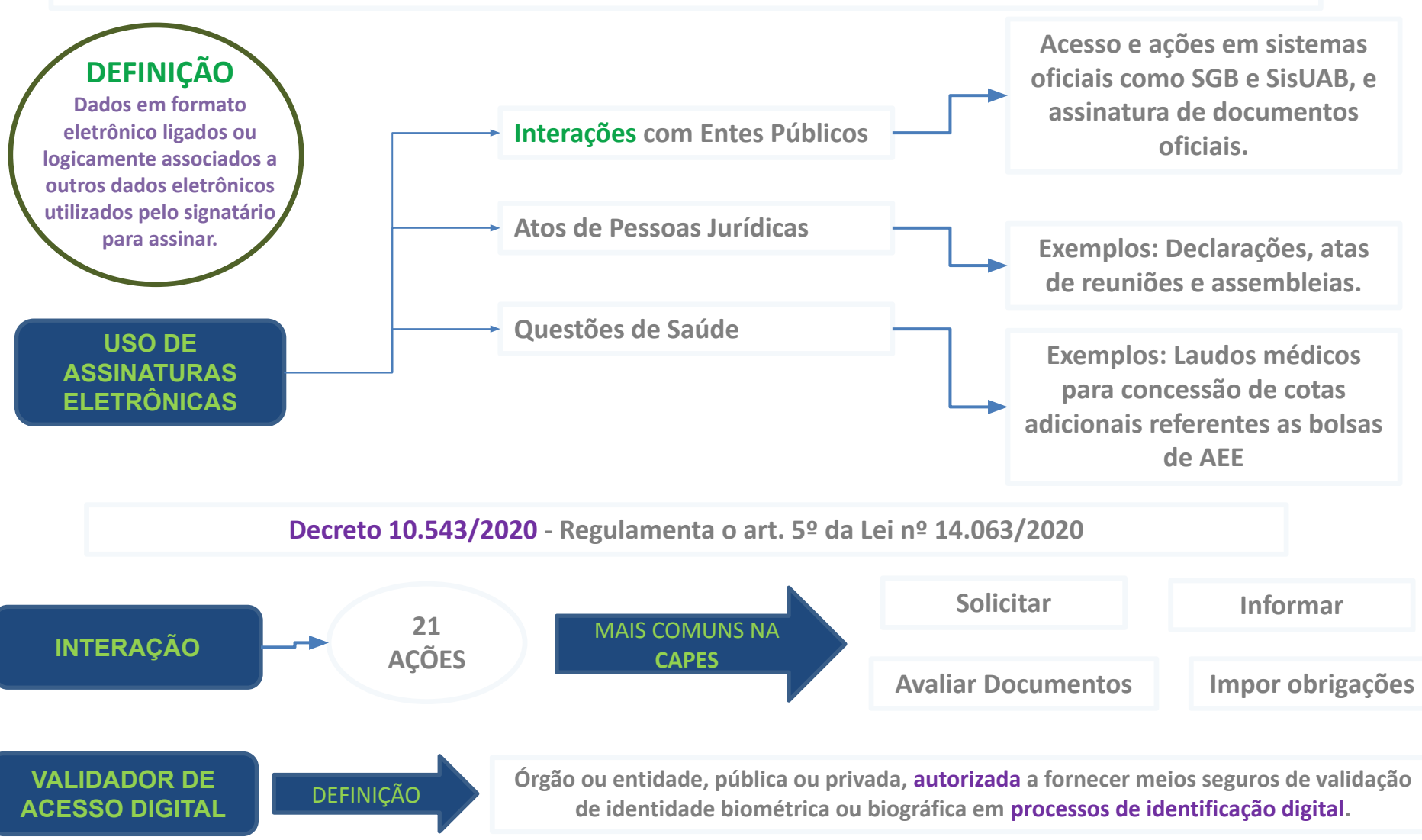

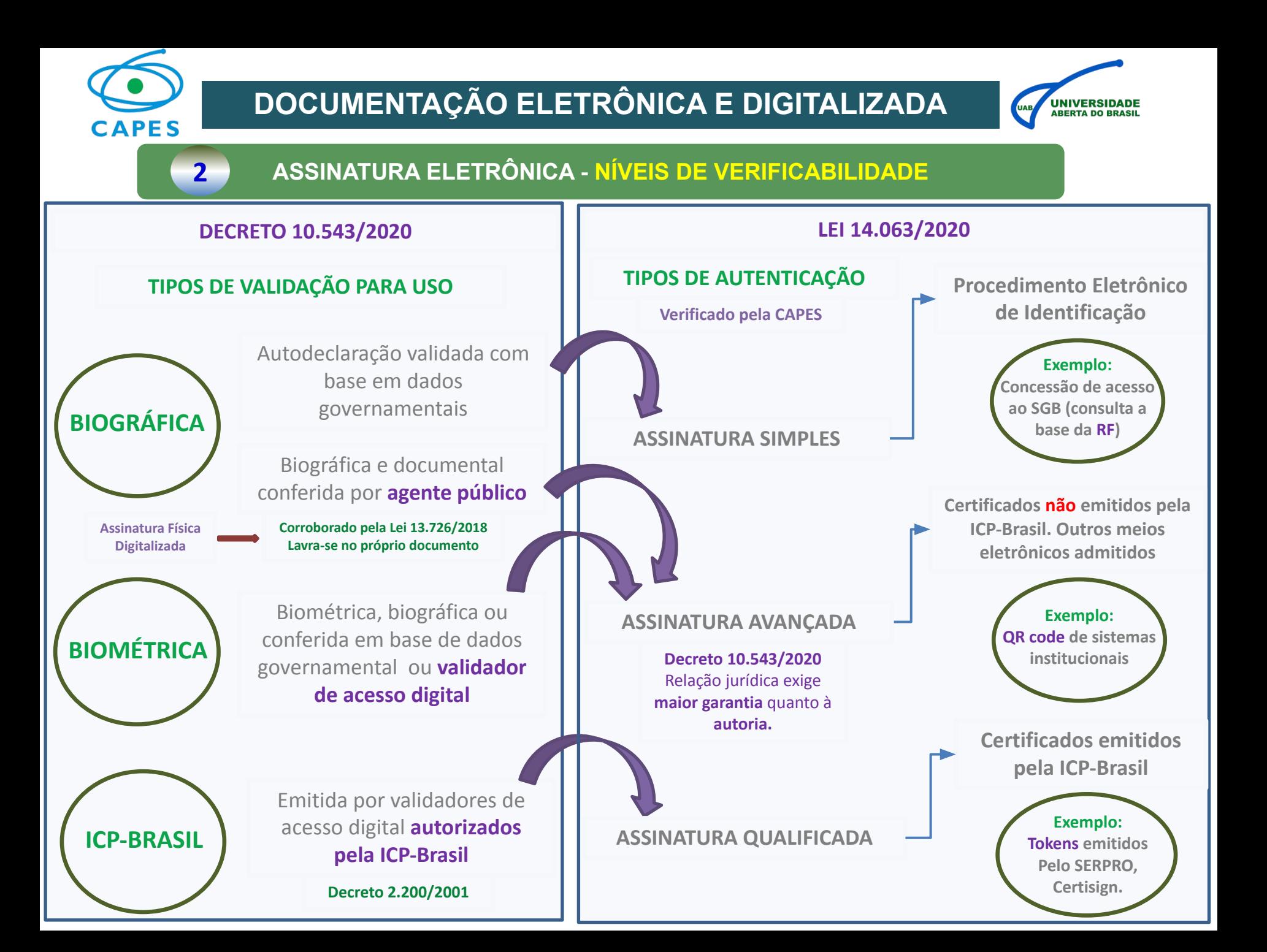

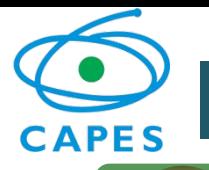

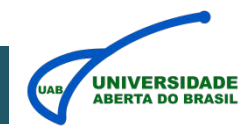

## **3 ASSINATURA ELETRÔNICA – USO DAS ASSINATURAS NAS BOLSAS UAB**

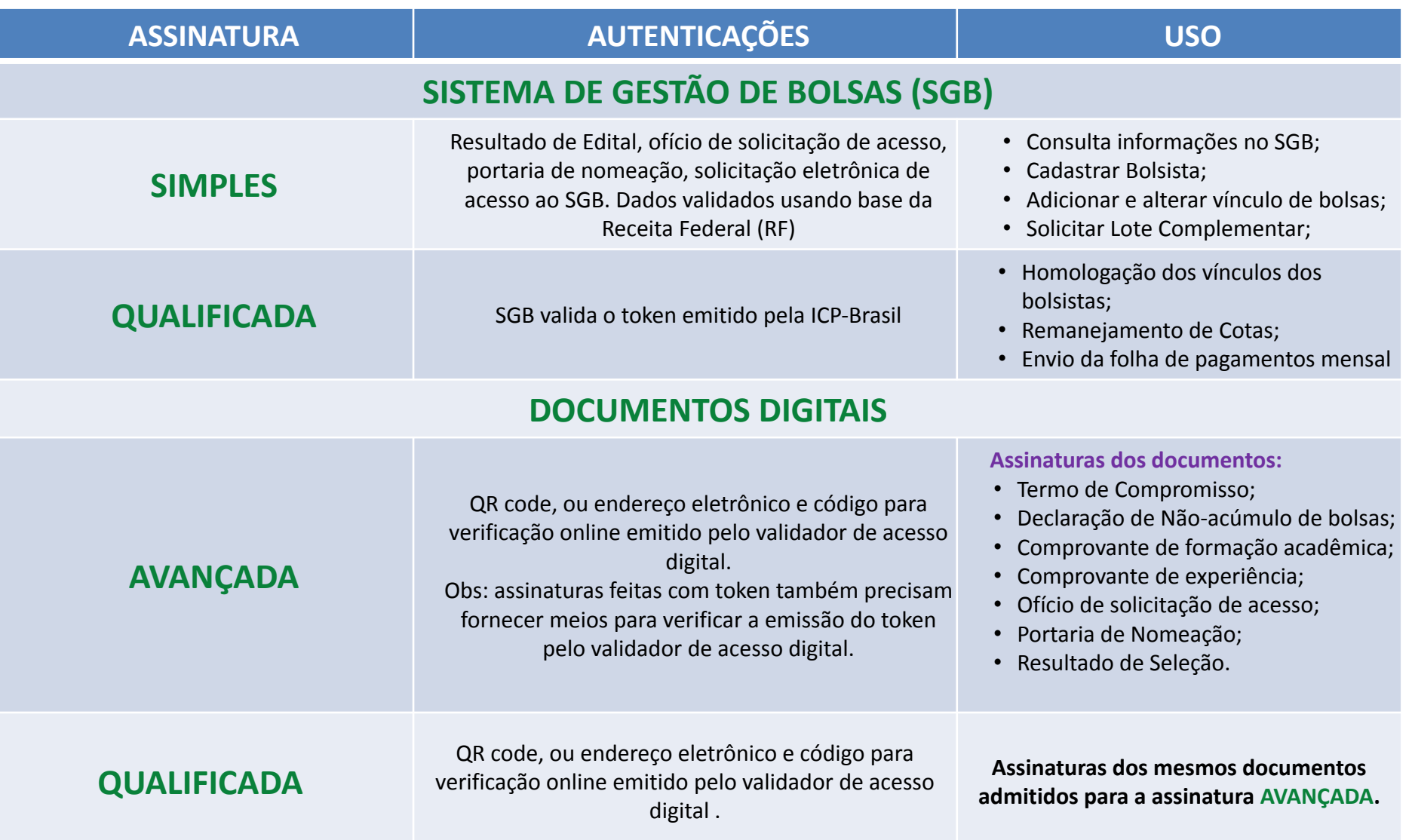

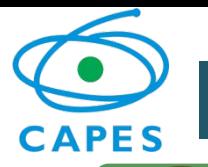

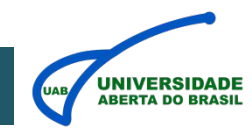

### **4 ASSINATURA ELETRÔNICA – USO DAS ASSINATURAS NAS BOLSAS UAB**

**ELEMENTOS OBRIGATÓRIOS PARA INSTRUMENTOS DE RECONHECIMENTO DE ASSINATURAS QUALIFICADAS OU FÍSICAS DIGITALIZADAS** 

#### **FÍSICA DIGITALIZADA**

**Lei 13.726/2018: Lavra-se no próprio documento**

 documento de identidade do signatário, ou estando este presente e assinando o documento diante do agente;

Reconheço, por semelhança, a(s) assinaturas em testemunho da verdade

Identificação do Agente público

Nome do Servidor:

\_\_\_\_\_\_\_\_\_\_\_\_\_\_\_\_\_\_\_\_\_\_\_\_\_\_\_\_\_\_\_\_\_\_\_\_\_ Matrícula do Servidor:

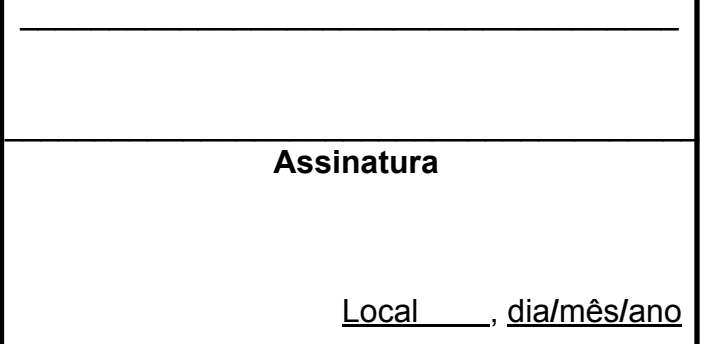

#### **ELETRÔNICA QUALIFICADA**

#### **Validador: Instituição Mantenedora do Sistema Institucional**

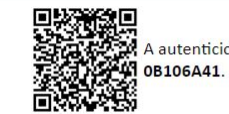

똀

A autenticidade deste documento pode ser conferida no site http://sei.capes.gov.br/sei,

**VERIFICAÇÃO POR QR CODE**

**Validador Vinculado ao ICP Brasil** PROTOCOLO DE ASSINATURA(S) O documento acima foi proposto para assinatura digital na plataforma Portal de Assinaturas. Para verificar as assinaturas clique no link: https://www.portaldeassinaturas.com.br/Verificar/XXXX

XXXX-XXXX-XXXX ou và até o site https://www.portaldeassinaturas.com.br:443 e utilize o código

Código para verificação: XXXX-XXXX-XXXX-XXXX ,,,,,,,,,,,,,,,,,,,,,,,,,,,,

O(s) nome(s) indicado(s) para assinatura, bem como seu(s) status em illilliúrilli illi é(são)

Y Tumes Blocks . DW-370884-880 we 36/03004

P. Januara Luppa Be Sours - OPF: 29200006805 am it establishes

\* Rubby Validas Regulaes - CPF, 3120637784 em 04023514

**VERIFICAÇÃO POR LINK**

Assinatura

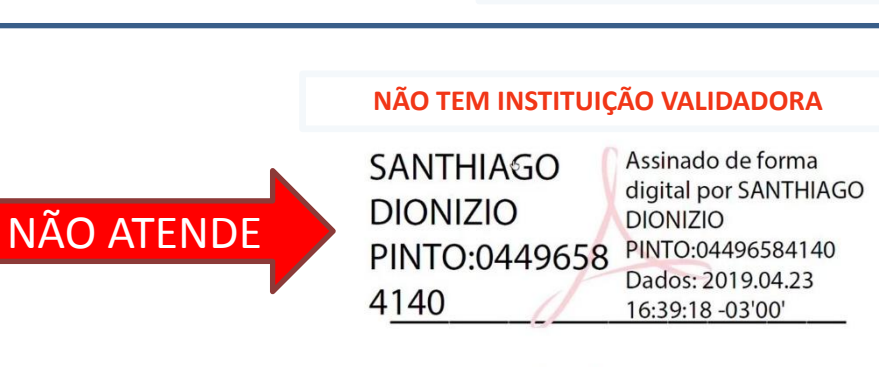

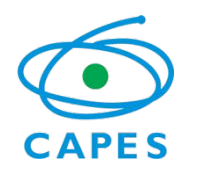

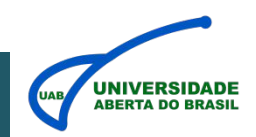

- **ATUALIZAR MENSALMENTE O SisUAB. A SITUAÇÃO DE DESISTÊNCIA, ABANDONO OU EVASÃO DOS ALUNOS DEVE SER INFORMADA O QUANTO ANTES. ESSAS INFORMAÇÕES ESTÃO ASSOCIADAS À CONCESSÃO DE BOLSAS E SÃO ALVOS DE AUDITORIA.**
- **ACESSAR SEMANALMENTE O SGB PARA ACOMPANHAR EVENTUAIS ALTERAÇÕES NO CRONOGRAMA DE PAGAMENTO.**
- **REALIZAR COM ANTECEDÊNCIA O CADASTRAMENTO DOS BOLSISTAS. DEIXAR PARA ÚLTIMA HORA IMPLICA ESTAR SUJEITO AOS INFORTUITOS DO ACASO.**
- **EVITAR ENVIAR O LOTE DE PAGAMENTO NO ÚLTIMO DIA. DEIXAR PARA ÚLTIMA HORA IMPLICA ESTAR SUJEITO AOS INFORTUITOS DO ACASO.**
- **A DOCUMENTAÇÃO MÉDICA SOLICITANDO BOLSAS DE TUTORIA PARA AEE DEVEM CONTER A NOMENCLATURA LAUDO MÉDICO E VIR ACOMPANHADA DO PROJETO PEDAGÓGICO DE ATENDIMENTO AO(S) ALUNO(S)**
- **DIGITALIZEM TODA A DOCUMENTAÇÃO DOS SEUS BOLSISTAS. ESSES DOCUMENTOS PRECISAM SER DISPONIBILIZADOS NO SGB E SÃO ALVOS DE AUDITORIA.**

**AGRADECEMOS SUA ATENÇÃO**

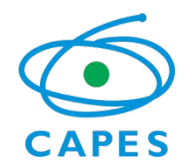

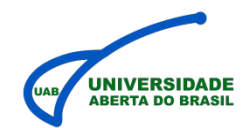

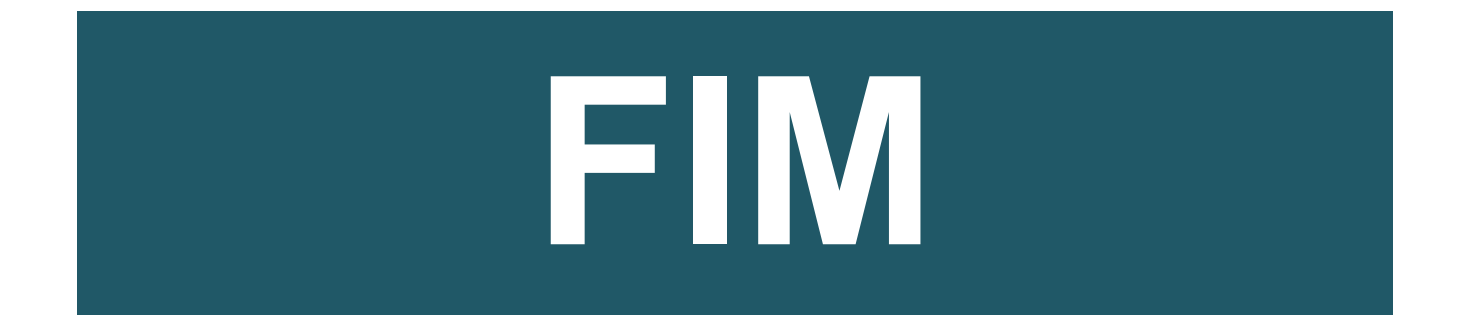